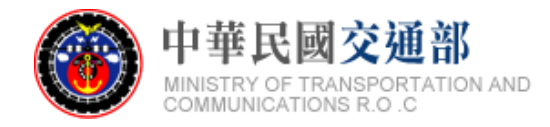

# **【公共運輸旅運資料標準】 航空系統 標準資料產製範例說明文件 (Inbound)**

文件版本:第二版 標準編號:V2.0 研擬單位:交通部 聯絡方式:臺北市中正區仁愛路 1 段 50 號 提出日期:中華民國 106 年 12 月

## 版本紀錄

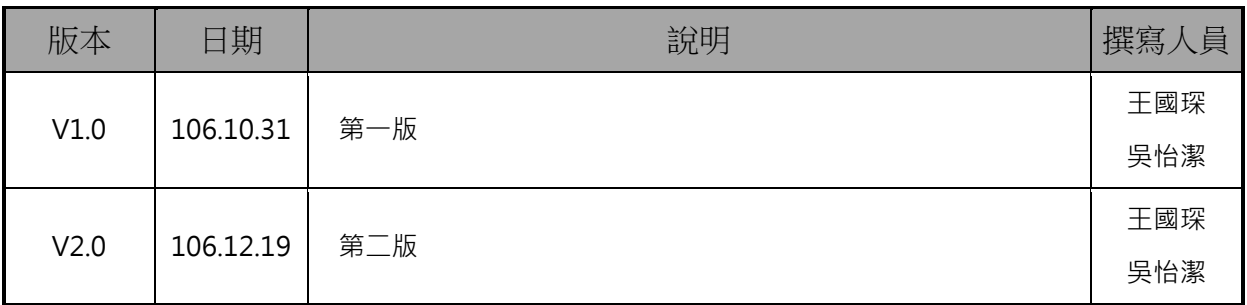

## 目錄

<span id="page-2-0"></span>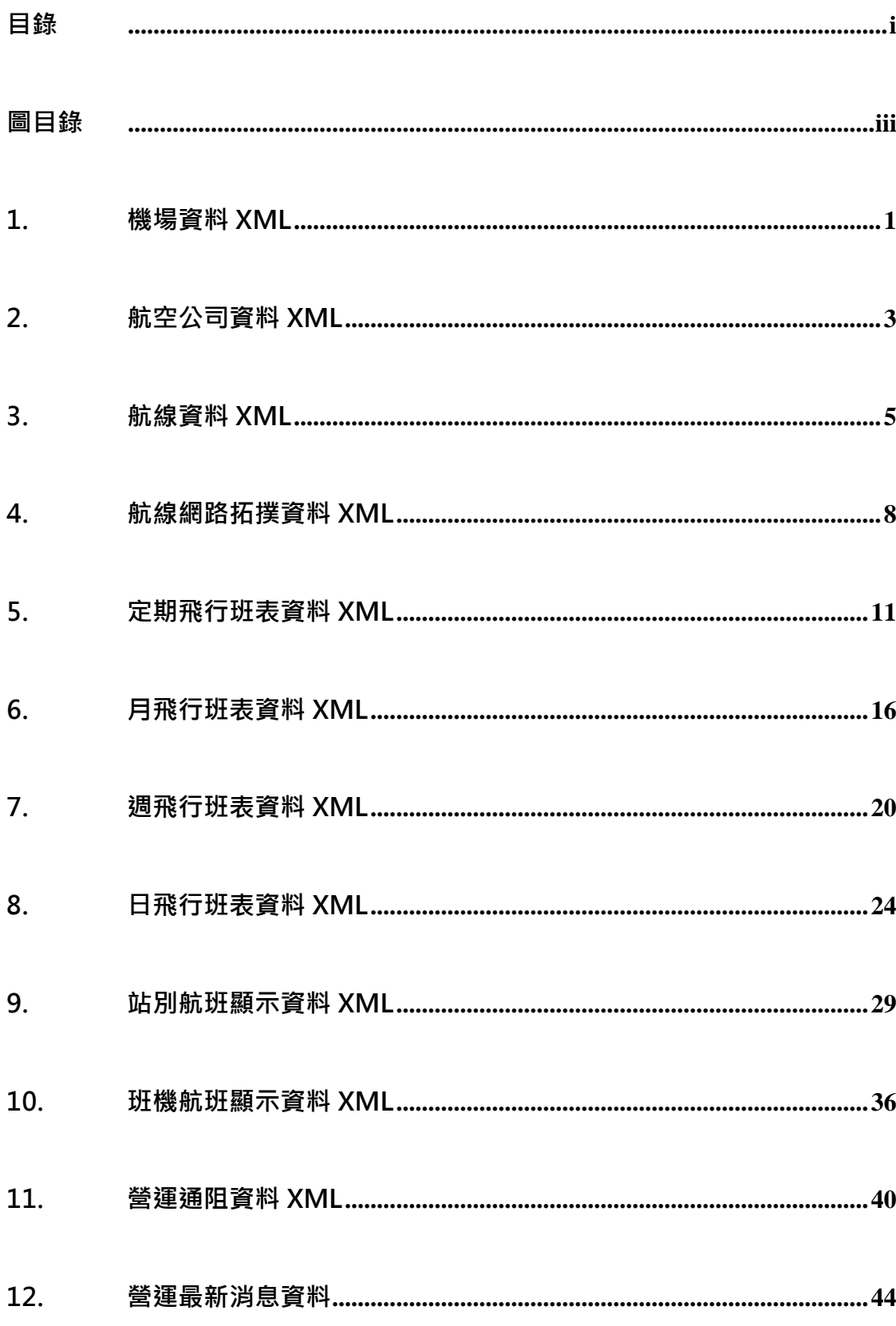

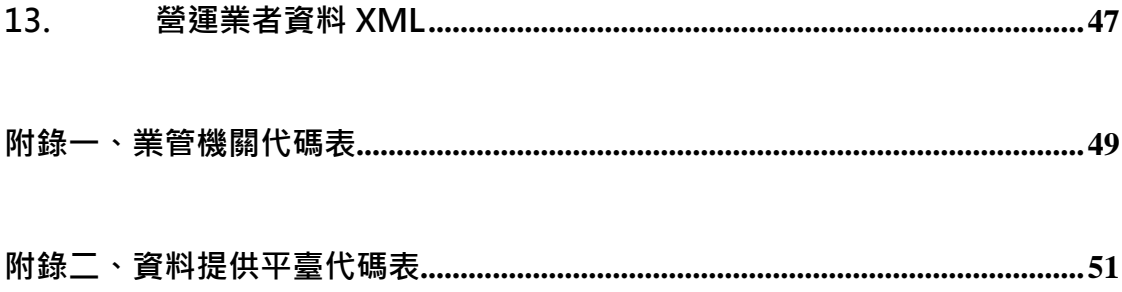

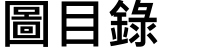

<span id="page-4-0"></span>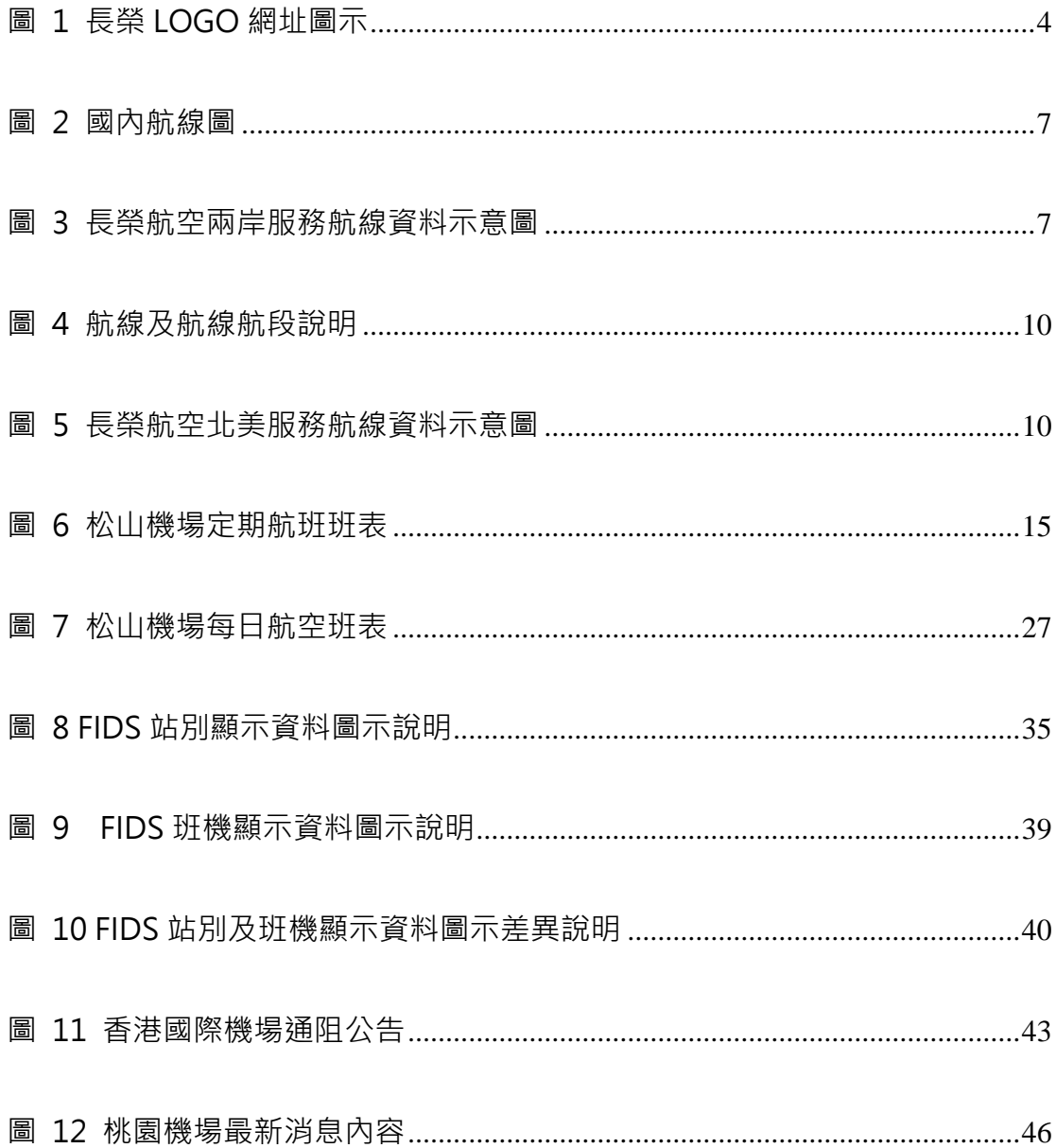

## **航空資料模型圖**

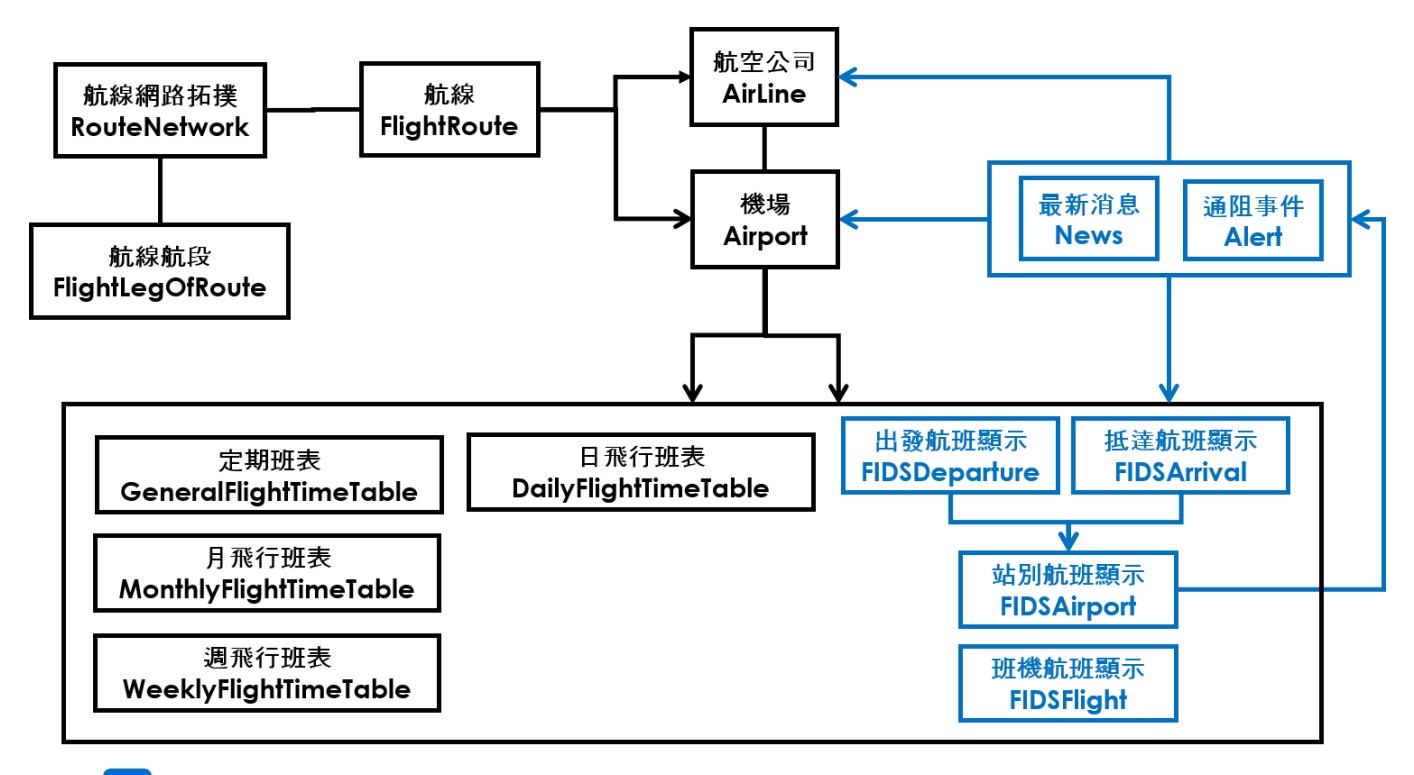

動態資料

## **資料清單及檔案命名規則**

### **說明**:**資料清單及資料檔案命名名稱對照表**

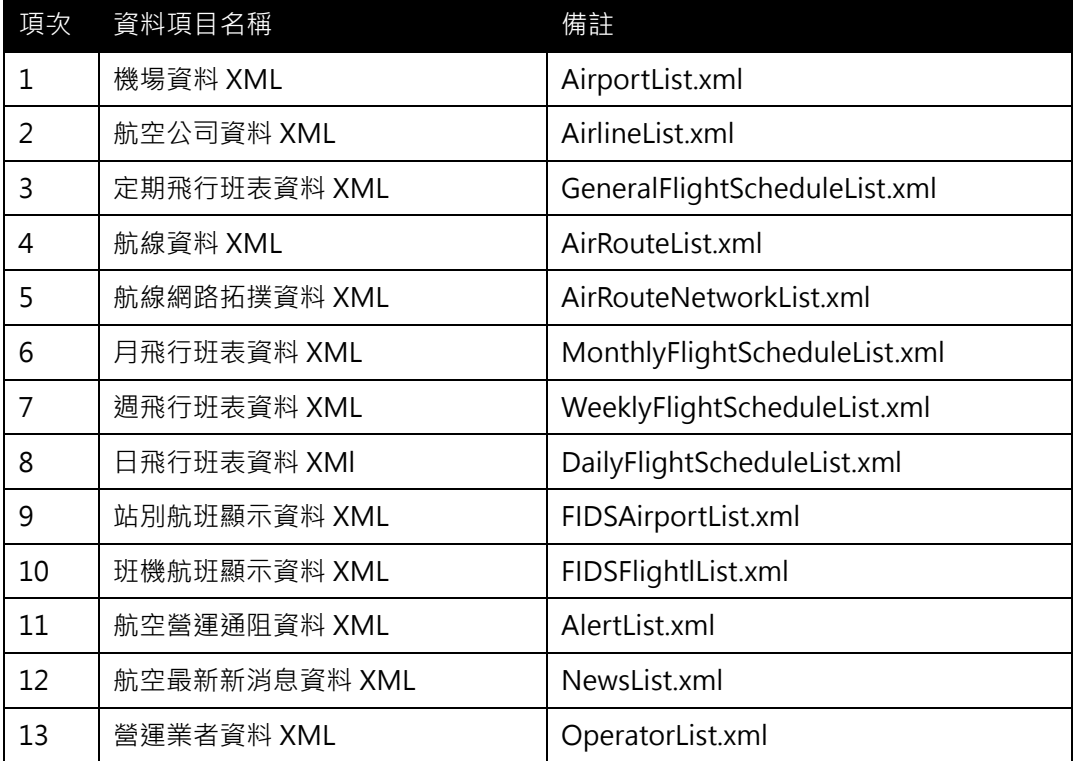

#### <span id="page-7-0"></span>**1. 機場資料 XML**

#### **說明**:**描述機場基本資料。**

**<AirportList>**

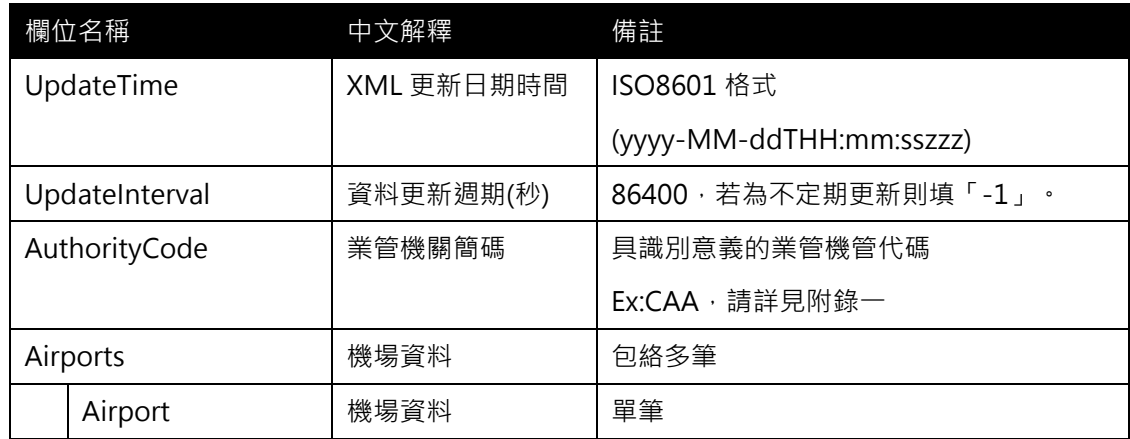

### **<Airport>**

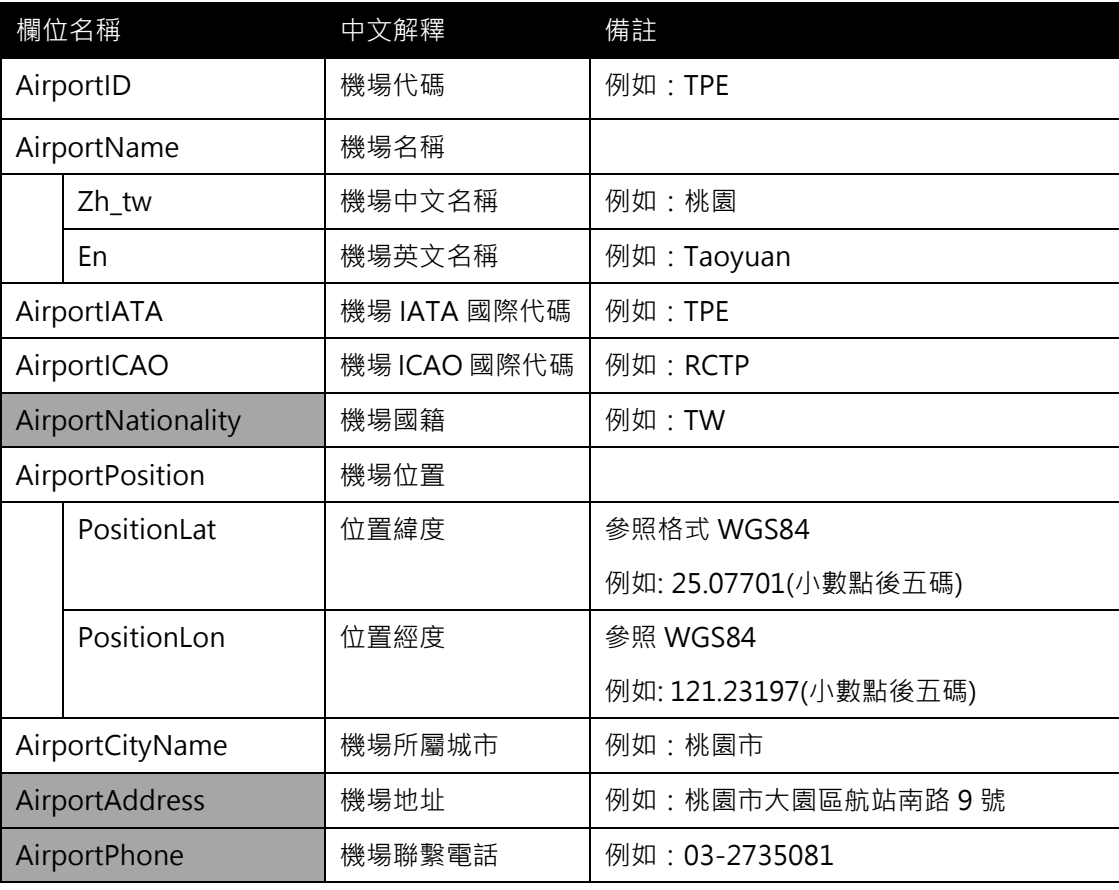

**\*灰色底色欄位為 Optional**

#### **【XML 範例說明】**

**<AirportList>**

**<UpdateTime>2017-08-16T10:03:12+08:00</UpdateTime>**

 **<UpdateInterval>-1</UpdateInterval>**

**<AuthorityCode>CAA</AuthorityCode>**

**<Airports>**

**<Airport>**

**<AirportID>TPE</AirportID>**

```
<AirportName>
```
**<Zh\_tw>桃園</Zh\_tw>**

**<En>Taoyuan</En>**

**</AirportName>**

**<AirportIATA>TPE</AirportIATA>**

**<AirportICAO>RCTP</AirportICAO>**

**<AirportNationality>TW</AirportNationality>**

**<AirportPosition>**

**<PositionLat>25.07701</PositionLat>**

**<PositionLon>121.23197</PositionLon>**

**</AirportPosition>**

**<AirportCityName>桃園市</AirportCityName>**

**<AirportAddress>桃園市大園區航站南路 9 號</AirportAddress>**

**<AirportPhone>03-2735081</AirportPhone>**

**</Airport>**

**……………………………………………………………….**

**</Airports>**

**</AirportList>**

#### <span id="page-9-0"></span>**2. 航空公司資料 XML**

### **說明**:**描述航空公司資料。**

**<AirlineList>**

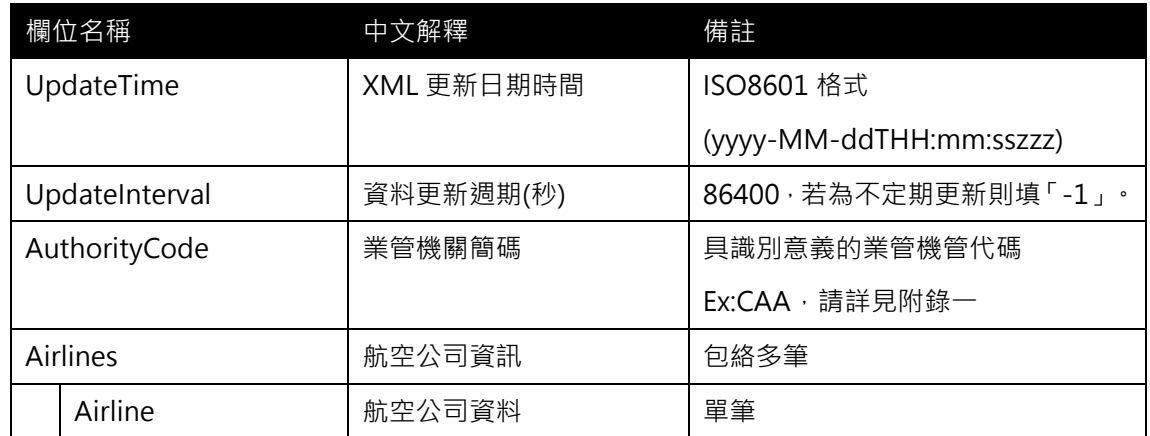

### **<Airline>**

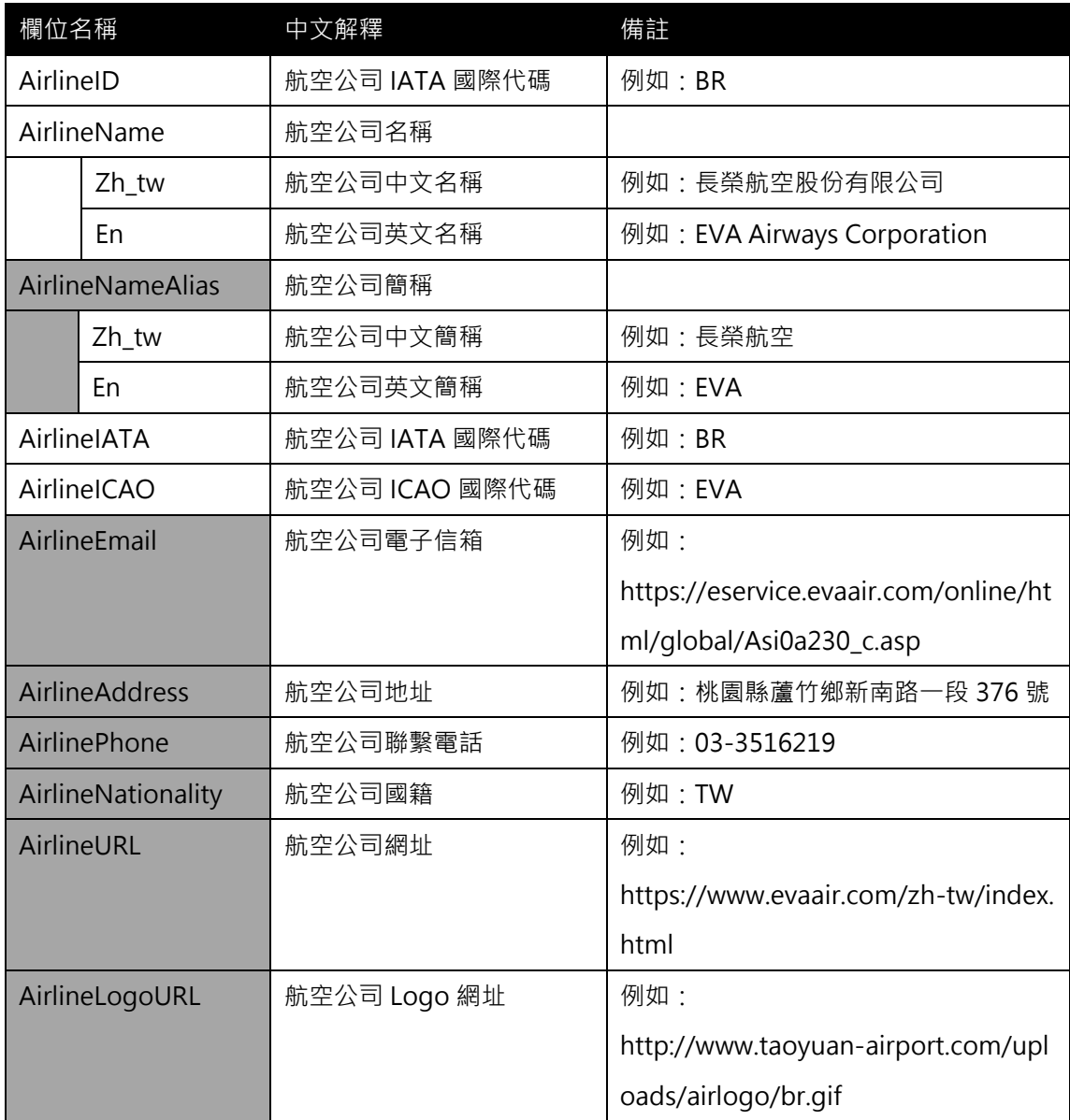

**\*灰色底色欄位為 Optional**

**【XML 範例說明】**

**<AirlineList>**

```
<UpdateTime>2017-08-16T10:03:12+08:00</UpdateTime>
```

```
<UpdateInterval>-1</UpdateInterval>
```
**<AuthorityCode>CAA</AuthorityCode>**

**<Airlines>**

**<Airline>**

**<AirlineID>BR</AirlineID>**

**<AirlineName>**

**<Zh\_tw>長榮航空股份有限公司</Zh\_tw>**

**<En>EVA AIRWAYS CORP.</En>**

**</AirlineName>**

**<AirlineNameAlias>**

**<Zh\_tw>長榮航空</Zh\_tw>**

**<En>EVA</En>**

**</AirlineNameAlias>**

```
<AirlineIATA>BR</AirlineIATA>
```

```
<AirlineICAO>EVA</AirlineICAO>
```
**<AirlineEmail>https://eservice.evaair.com/online/html/global/Asi0a230\_c.asp<**

**/AirlineEmail>**

**<AirlineAddress>桃園縣蘆竹鄉新南路一段 376 號</AirlineAddress>**

**<AirlinePhone>03-3516219</AirlinePhone>**

**<AirlineNationality>TW</AirlineNationality>**

**<AirlineURL>**[https://www.evaair.com/zh-tw/index.html</AirlineURL](https://www.evaair.com/zh-tw/index.html%3c/AirlineURL)**>**

**<AirlineLogoURL>http://www.taoyuan-airport.com/uploads/airlogo/br.gif</Air**

**lineLogoURL>**

**< /Airline>**

**</Airlines>**

**</AirlineList>**

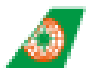

<span id="page-10-0"></span>圖 1 長榮 Logo 網址圖示

#### <span id="page-11-0"></span>**3. 航線資料 XML**

### **說明**:**描述航線資料。**

**<AirRouteList>**

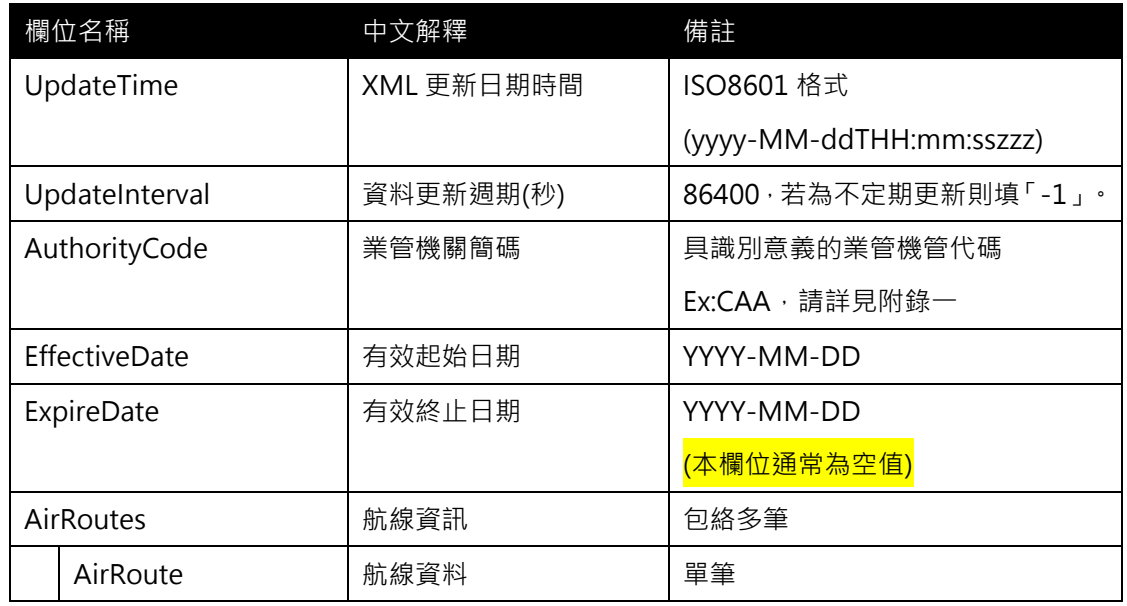

### **<AirRoute>**

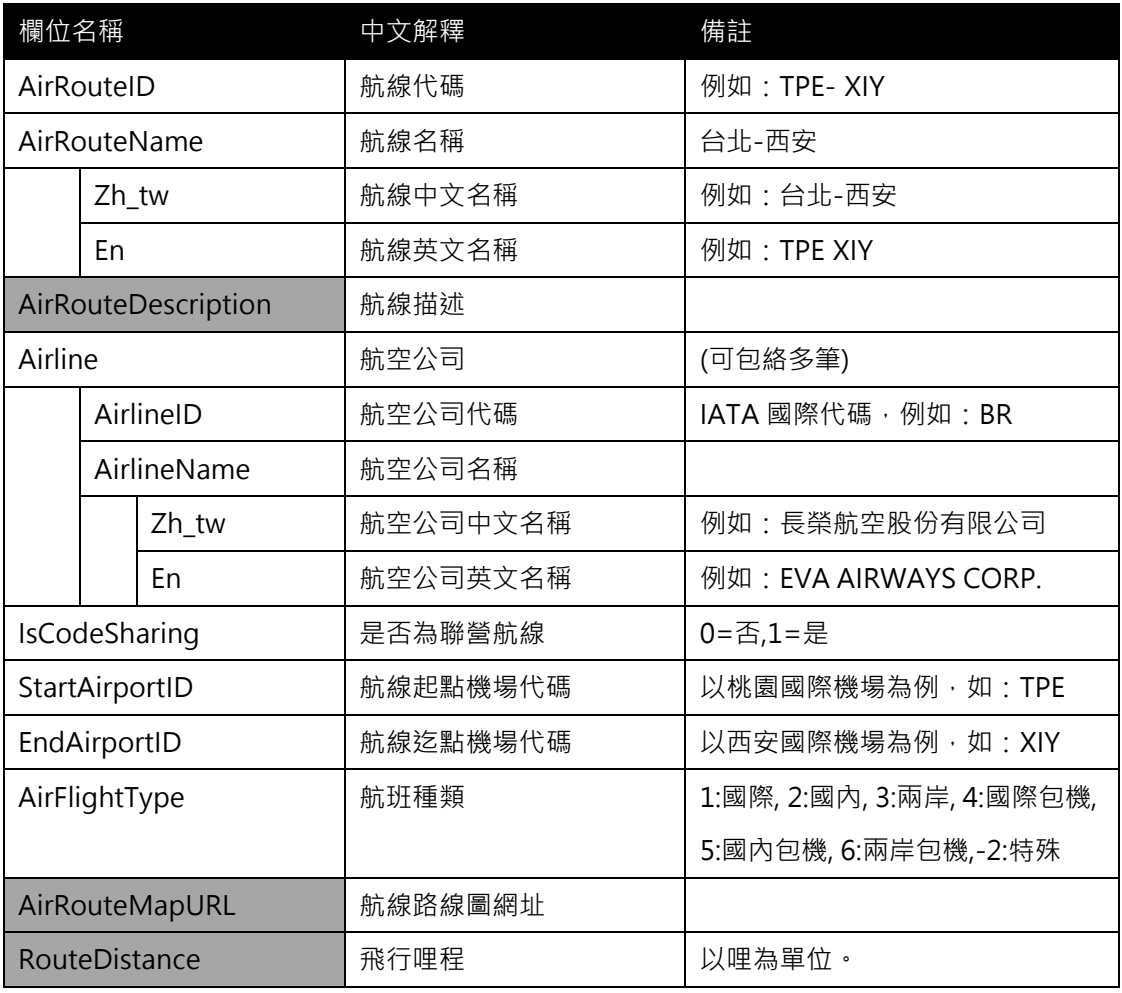

**\*灰色底色欄位為 Optional**

#### **【XML 範例說明】**

**<AirRouteList>**

```
<UpdateTime>2017-08-16T10:03:12+08:00</UpdateTime>
```

```
<UpdateInterval>-1</UpdateInterval>
```

```
<AuthorityCode>CAA</AuthorityCode>
```
**<EffectiveDate>2017-01-01</EffectiveDate>**

**<ExpireDate>2017-12-31</ExpireDate>**

**<AirRoutes>**

**<AirRoute>**

**<AirRouteID>TPE-XIY</AirRouteID>**

**<AirRouteName>**

**<Zh\_tw>台北-西安</Zh\_tw>**

**<En>TPE-XIY</En>**

**</AirRouteName>**

**<AirRouteDescription>…</AirRouteDescription>**

**<Airline>**

**<AirlineID>BR<AirlineID>**

**<AirlineName>**

**<Zh\_tw>長榮航空股份有限公司</Zh\_tw>**

**<En>EVA AIRWAYS CORP.</En>**

**</AirlineName>**

**</Airline>**

**<IsCodeSharing>1</IsCodeSharing>**

**<StartAirportID>TPE</StartAirportID>**

**<EndAirportID>XIY</EndAirportID>**

**<AirFlightType>3 </AirFlightType>**

**<AirRouteMapURL>…</AirRouteMapURL>**

**<RouteDistance>…</RouteDistance>**

**</AirRoute>**

**</AirRoutes>**

**</AirRouteList>**

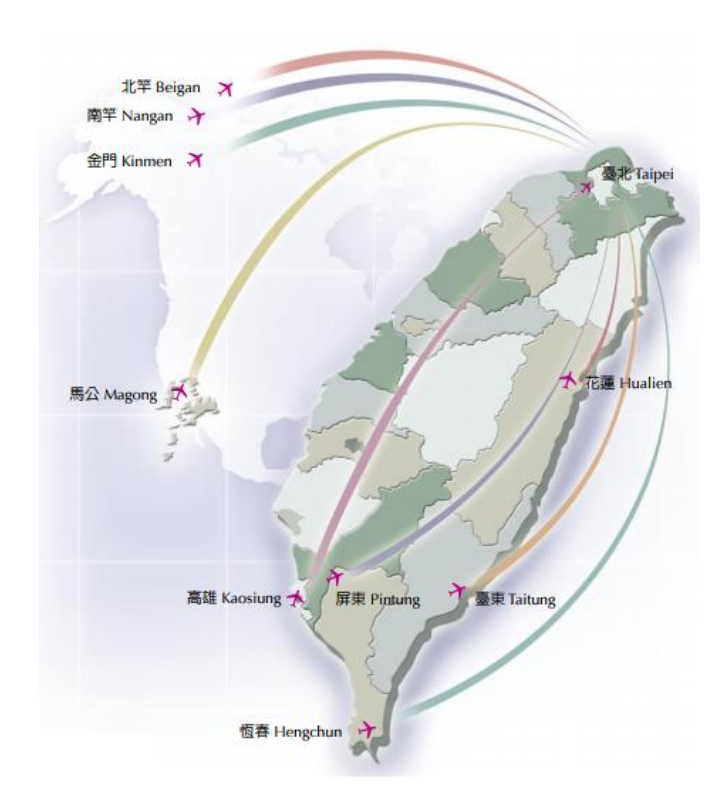

圖 2 國內航線圖

<span id="page-13-0"></span>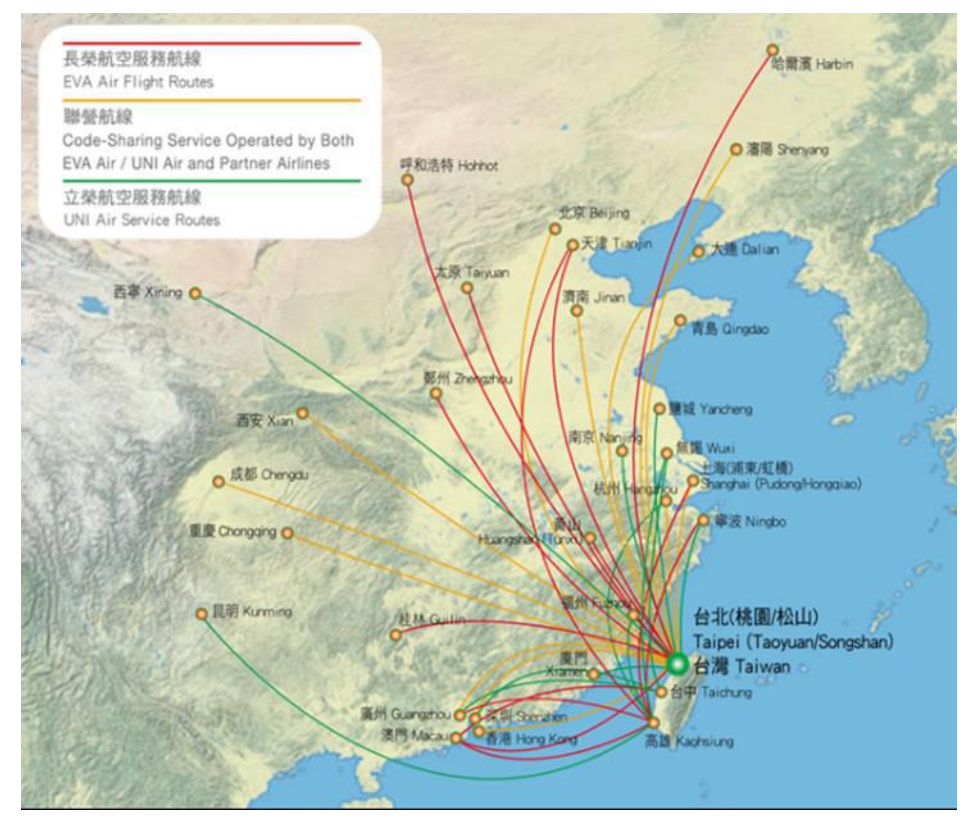

<span id="page-13-1"></span>圖 3 長榮航空兩岸服務航線資料示意圖

#### <span id="page-14-0"></span>**4. 航線網路拓撲資料 XML**

**說明:描述航線網路拓撲資料,紀錄實體航線間任兩機場間或中繼站的連結關係。**

**<AirRouteNetworkList>**

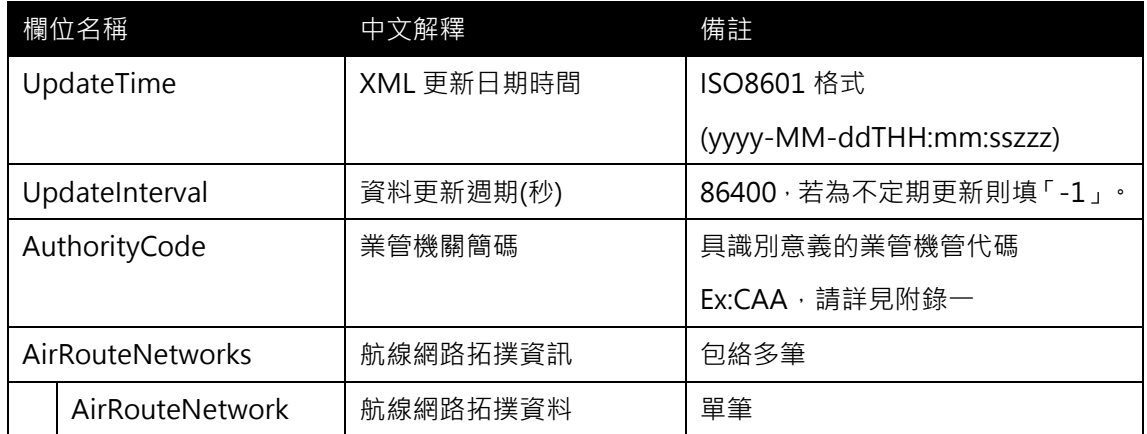

#### **<AirRouteNetwork>**

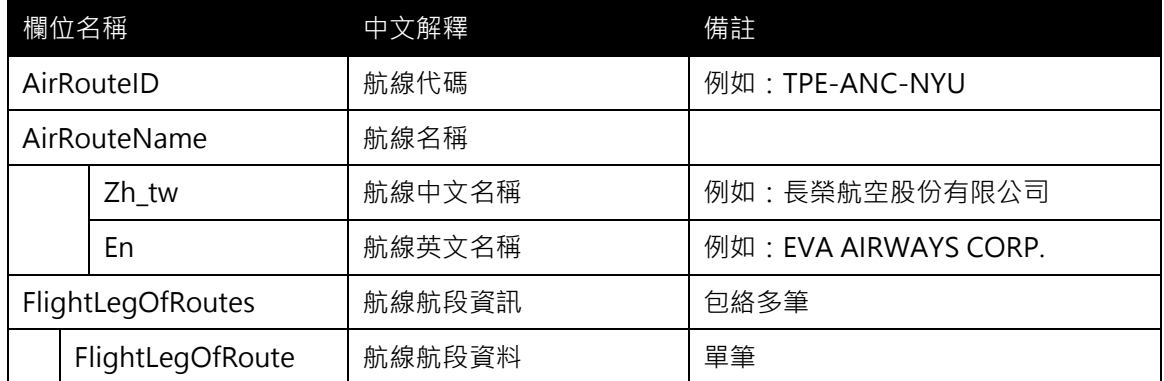

### **<FlightLegOfRoute>**

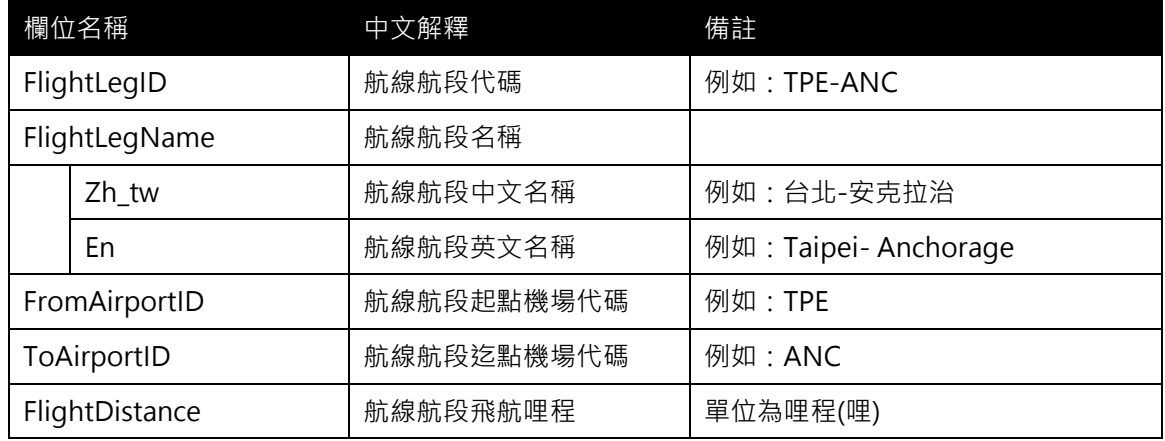

### **\*灰色底色欄位為 Optional**

### **【XML 範例說明】**

**<AirRouteNetworkList>**

- **<UpdateTime>2017-08-16T10:03:12+08:00</UpdateTime>**
- **<UpdateInterval>-1</UpdateInterval>**
- **<AuthorityCode>CAA</AuthorityCode>**
- **<AirRouteNetworks>**

**<AirRouteNetwork>**

**<AirRouteID>TPE-ANC-NYU</AirRouteID>**

**<AirRouteName>**

**<Zh\_tw>台北紐約航線</Zh\_tw>**

**<En>…</En>**

**</AirRouteName>**

**<FlightLegOfRoutes>**

**<FlightLegOfRoute>**

**<FlightLegID>TPE-ANC</FlightLegID>**

**<FlightLegName>**

**<Zh\_tw>台北桃園-安克拉治</Zh\_tw>**

**<En>Taipei-Anchorage</En>**

**</FlightLegName>**

**<FromAirportID>TPE</FromAirportID>**

**<ToAirportID>ANC</ToAirportID>**

**<FlightDistance>…</FlightDistance>**

**</FlightLegOfRoute>**

**<FlightLegOfRoute>**

**<FlightLegID>ANC-NYU</FlightLegID>**

**<FlightLegName>**

**<Zh\_tw>安克拉治-紐約</Zh\_tw>**

**<En>Anchorage-NewYork</En>**

**</FlightLegName>**

**<FromAirportID>ANC</FromAirportID>**

**<ToAirportID>NYC</ToAirportID>**

**<FlightDistance>…</FlightDistance>**

**</FlightLegOfRoute>**

**………………………………………………..**

**</FlightLegOfRoutes>**

**</AirRouteNetwork>**

**………………………………………………………..**

**</AirRouteNetworks>**

**</AirRouteNetworkList>**

**【航線及航線航段說明】**

航線網路拓撲資料目的為將所有航線之間的航段表達清楚,以提供具有結構化資料方便做旅運規劃加 值使用。

<span id="page-16-0"></span>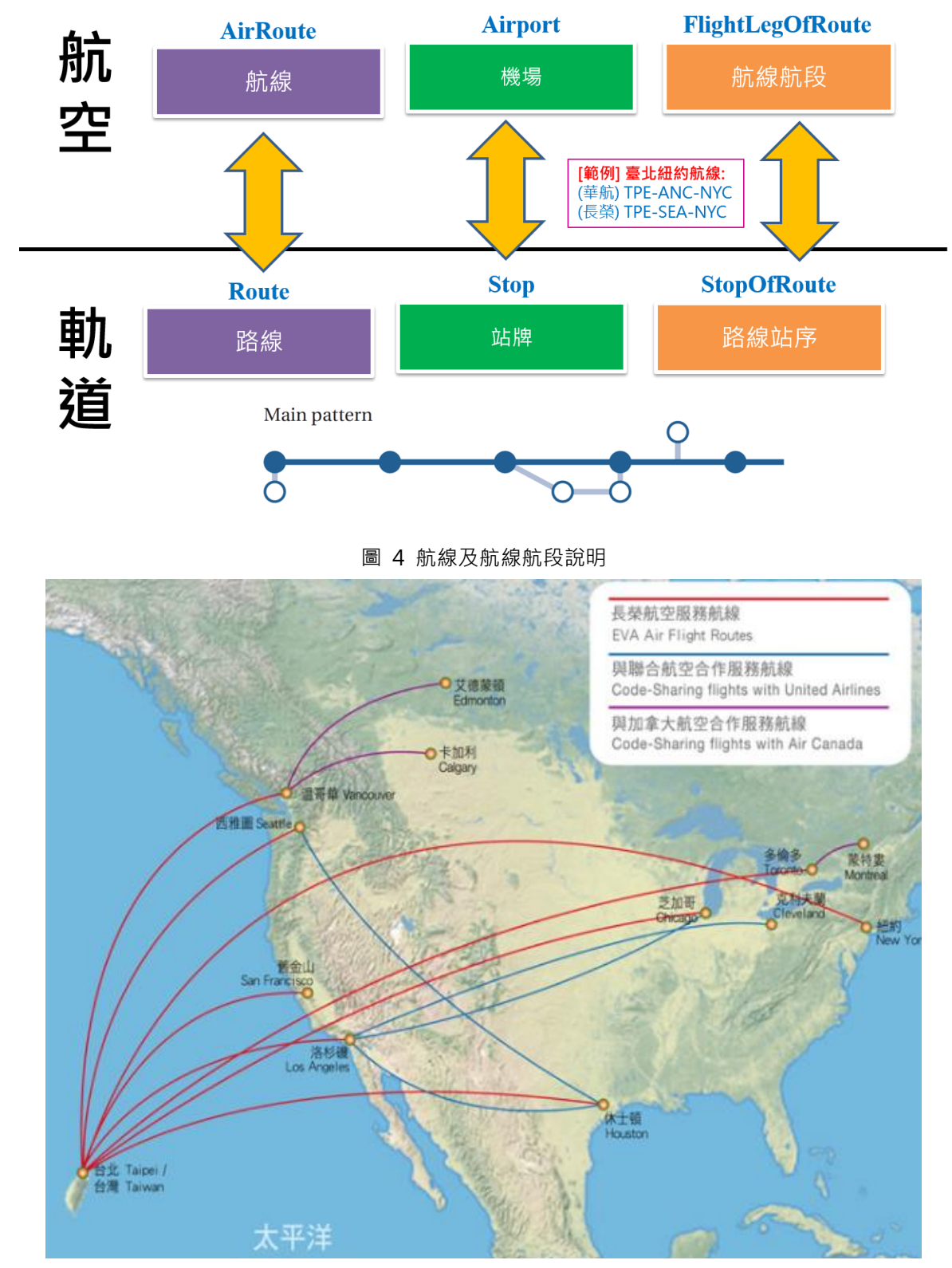

<span id="page-16-1"></span>圖 5 長榮航空北美服務航線資料示意圖

### <span id="page-17-0"></span>**5. 定期飛行班表資料 XML**

### **說明**:**描述航空定期飛行班表資料。**

### **<GeneralFlightScheduleList>**

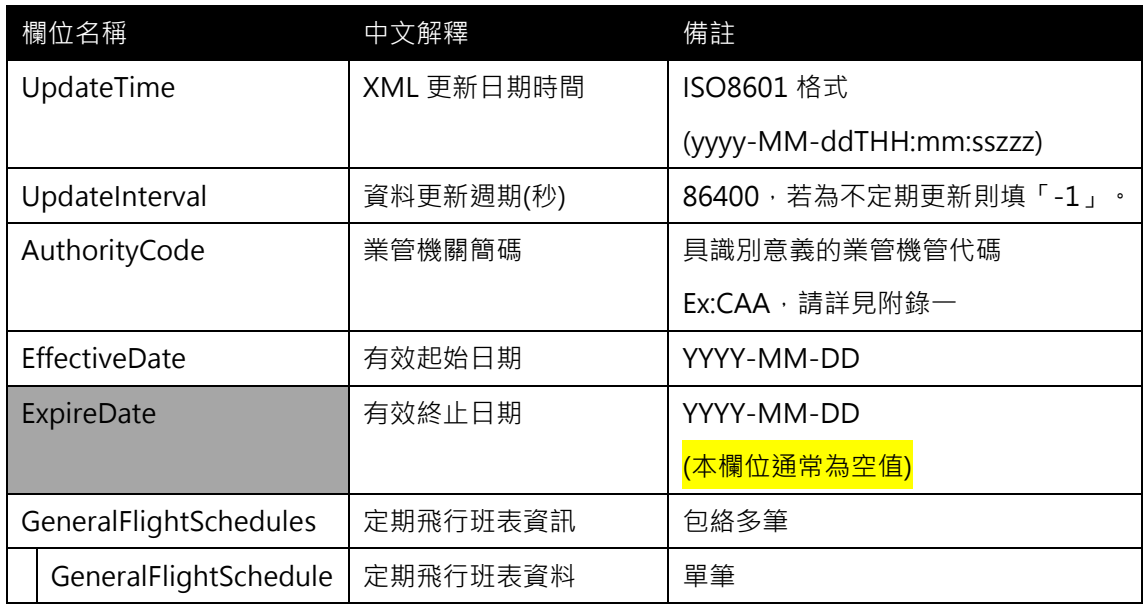

### **<GeneralFlightSchedule>**

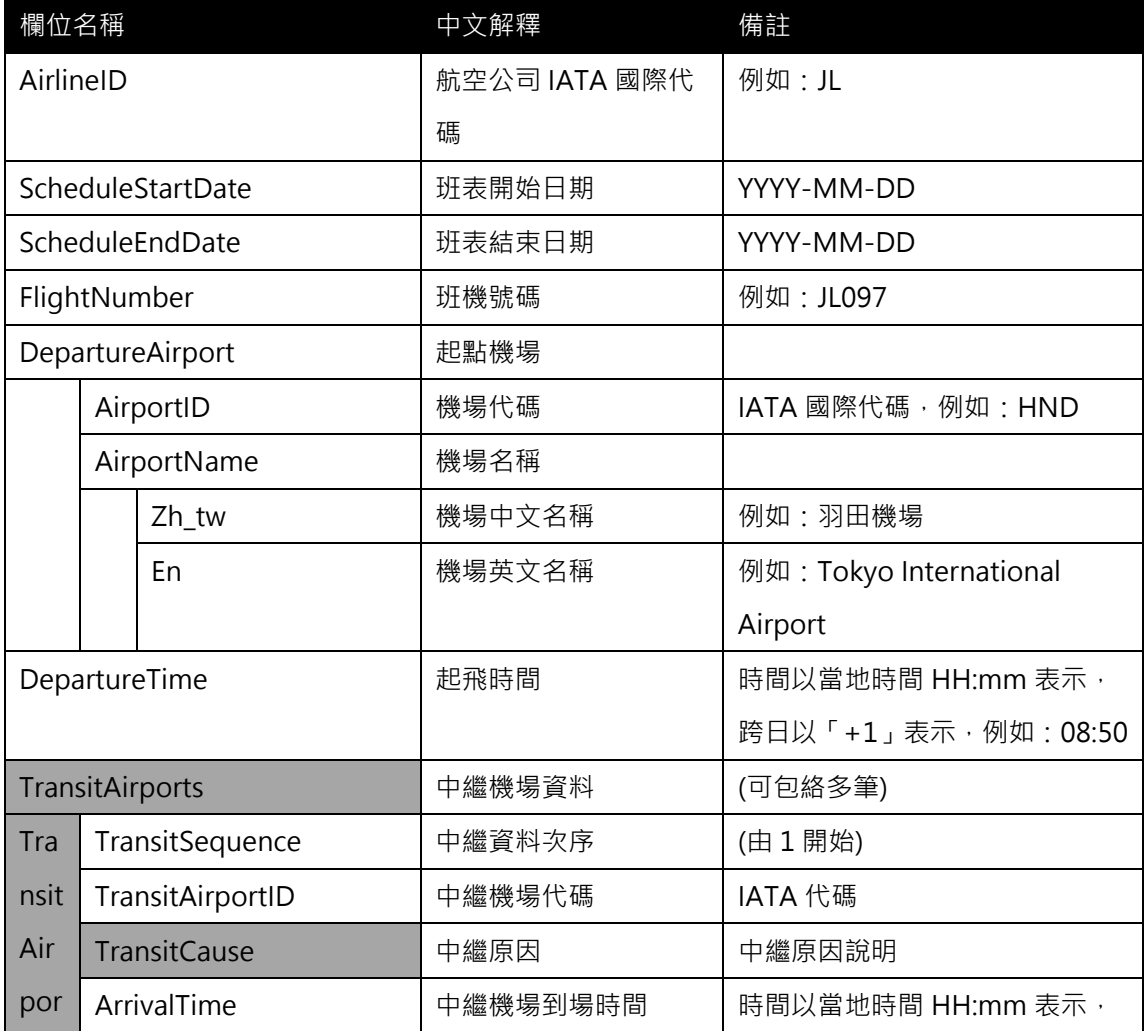

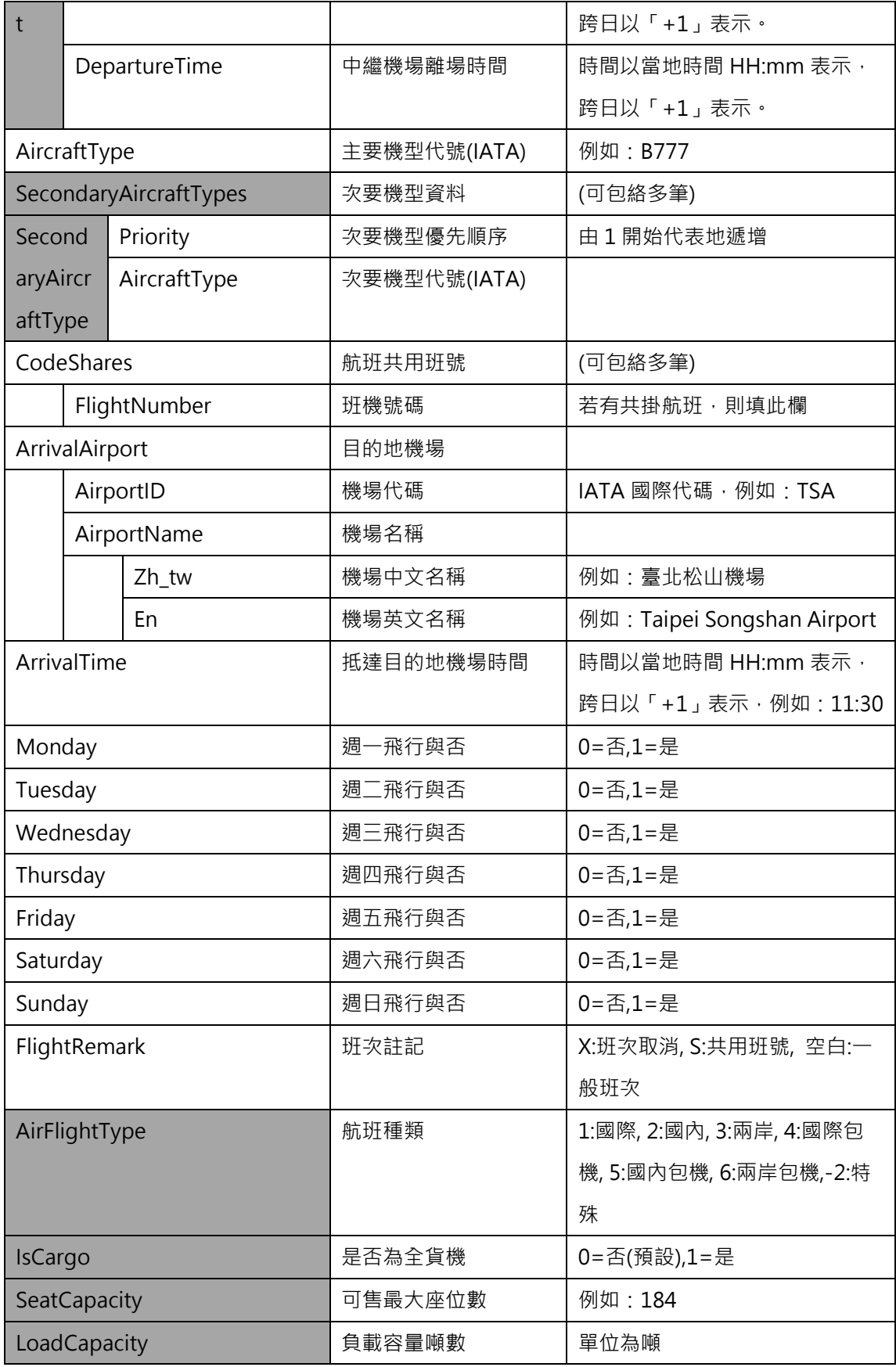

**\*灰色底色欄位為Optional**

**【XML 範例說明】**

**<GeneralFlightScheduleList>**

```
<UpdateTime>2017-03-01T10:03:12+08:00</UpdateTime>
```

```
<UpdateInterval>-1</UpdateInterval>
```

```
<AuthorityCode>CAA</AuthorityCode>
```
**<EffectiveDate>2017-01-01</EffectiveDate>**

**<ExpireDate>2017-12-31</ExpireDate>**

**<GeneralFlightSchedules>**

**<GeneralFlightSchedule>**

**<AirlineID>JL</AirlineID>**

**<ScheduleStartDate>2017-01-01</ScheduleStartDate>**

**<ScheduleEndDate>2017-12-31</ScheduleEndDate>**

**<FlightNumber>JL097</FlightNumber>**

**<DepartureAirport>**

**<AirportID>HND</AirportID >**

**<AirportName>**

**<Zh\_tw>羽田機場</Zh\_tw>**

**<En>Tokyo International Airport</En>**

**</ AirportName >**

**</DepartureAirport>**

**<DepartureTime>08:50</DepartureTime>**

**<TransitAirports>**

**<TransitAirport>**

**<TransitSequence>1</TransitSequence>**

**<TransitAirportID>…</TransitAirportID>**

**<TransitCause>…</TransitCause>**

**<ArrivalTime>…</ArrivalTime>**

**<DepartureTime>…</DepartureTime>**

**</TransitAirport>**

**……………………………………………………………………**

**</TransitAirports>**

**<AircraftType>B777</AircraftType>**

**<SecondaryAircraftTypes>**

**<SecondaryAircraftType>**

**<Priority>…</Priority>**

**<AircraftType>…</AircraftType>**

**</SecondaryAircraftType>**

```
</SecondaryAircraftTypes>
```
**<CodeShares>**

**<FlightNumber>…</FlightNumber>**

**……………………………………………………………………**

**</CodeShares>**

**<ArrivalAirport>**

**<AirportID>TSA</AirportID >**

**<AirportName>**

**<Zh\_tw>臺北松山機場</Zh\_tw>**

**<En>Taipei Songshan Airport</En>**

**</AirportName >**

**</ArrivalAirport>**

**<ArrivalTime>11:30</ArrivalTime>**

**<Monday>1</Monday>**

**<Tuesday>0</Tuesday>**

**<Wednesday>1</Wednesday>**

**<Thursday>0</Thursday>**

**<Friday>1</Friday>**

**<Saturday>0</Saturday>**

**<Sunday>0</Sunday>**

**<FlightRemark> </FlightRemark>**

**<AirFlightType>1</AirFlightType>**

**<IsCargo>0</IsCargo>**

**<SeatCapacity>184</SeatCapacity>**

**<LoadCapacity>…</LoadCapacity>**

**</GeneralFlightSchedule>**

**……………………………………………….**

**</GeneralFlightSchedules>**

**</GeneralFlightScheduleList>**

### 航班資訊-定期班表

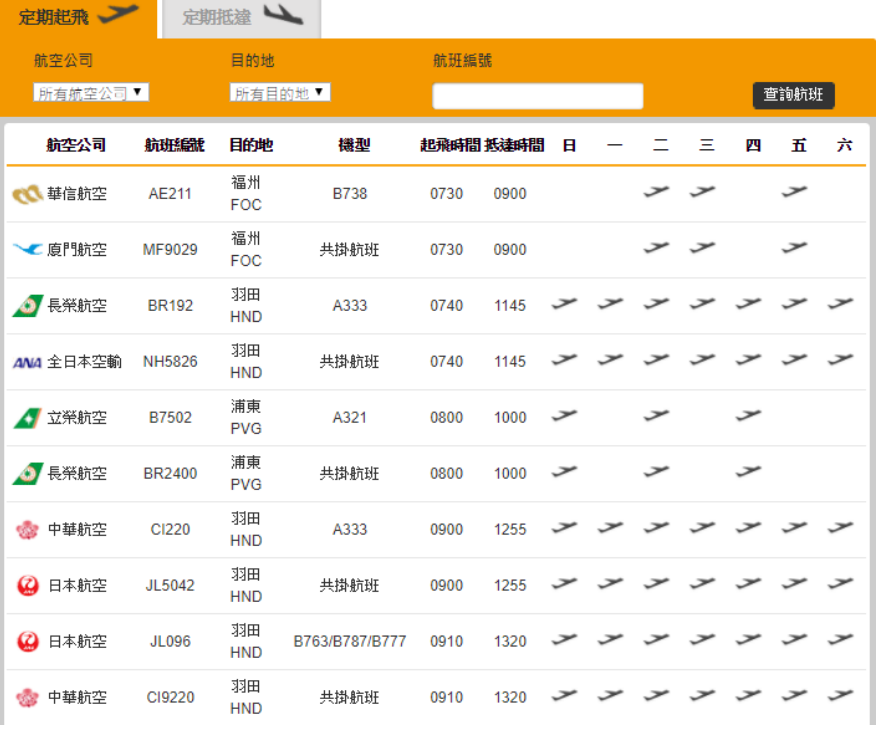

<span id="page-21-0"></span>圖 6 松山機場定期航班班表

#### <span id="page-22-0"></span>**6. 月飛行班表資料 XML**

### **說明**:**描述每月飛行班表資料。**

### **<MonthlyFlightScheduleList>**

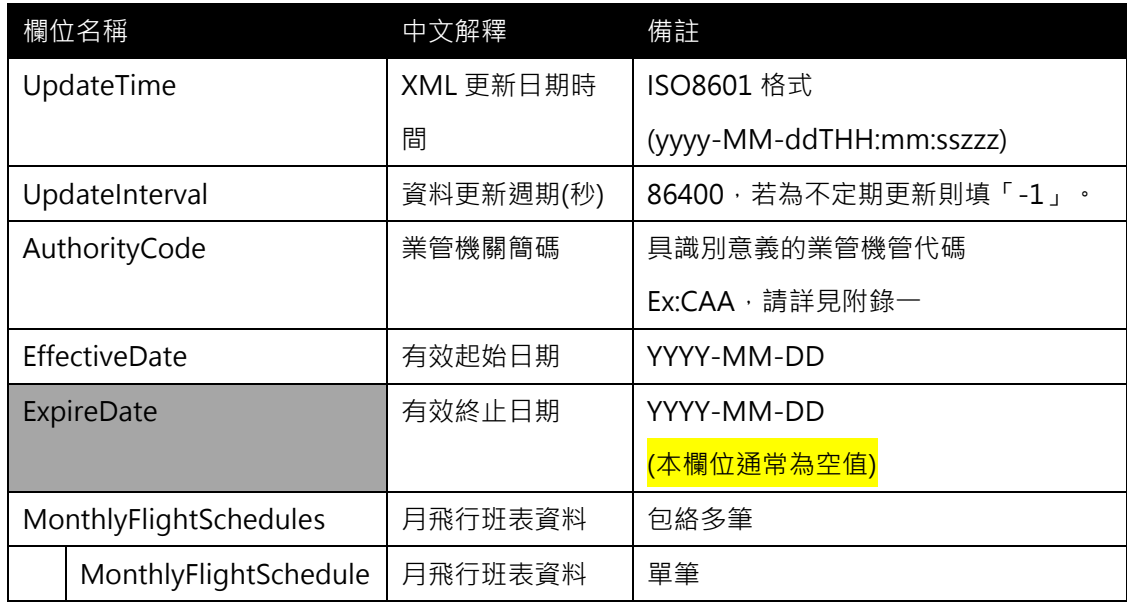

### **<MonthlyFlightSchedule>**

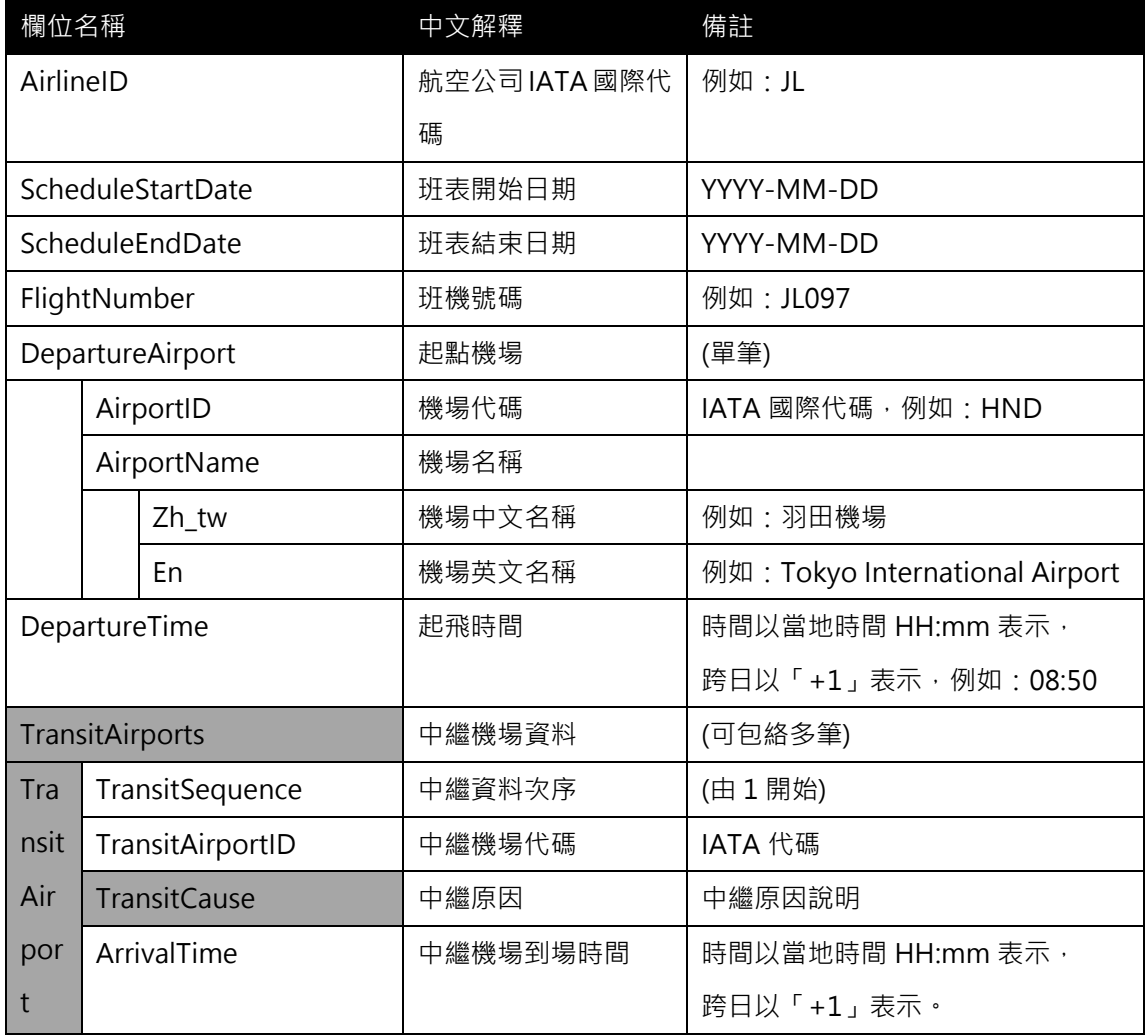

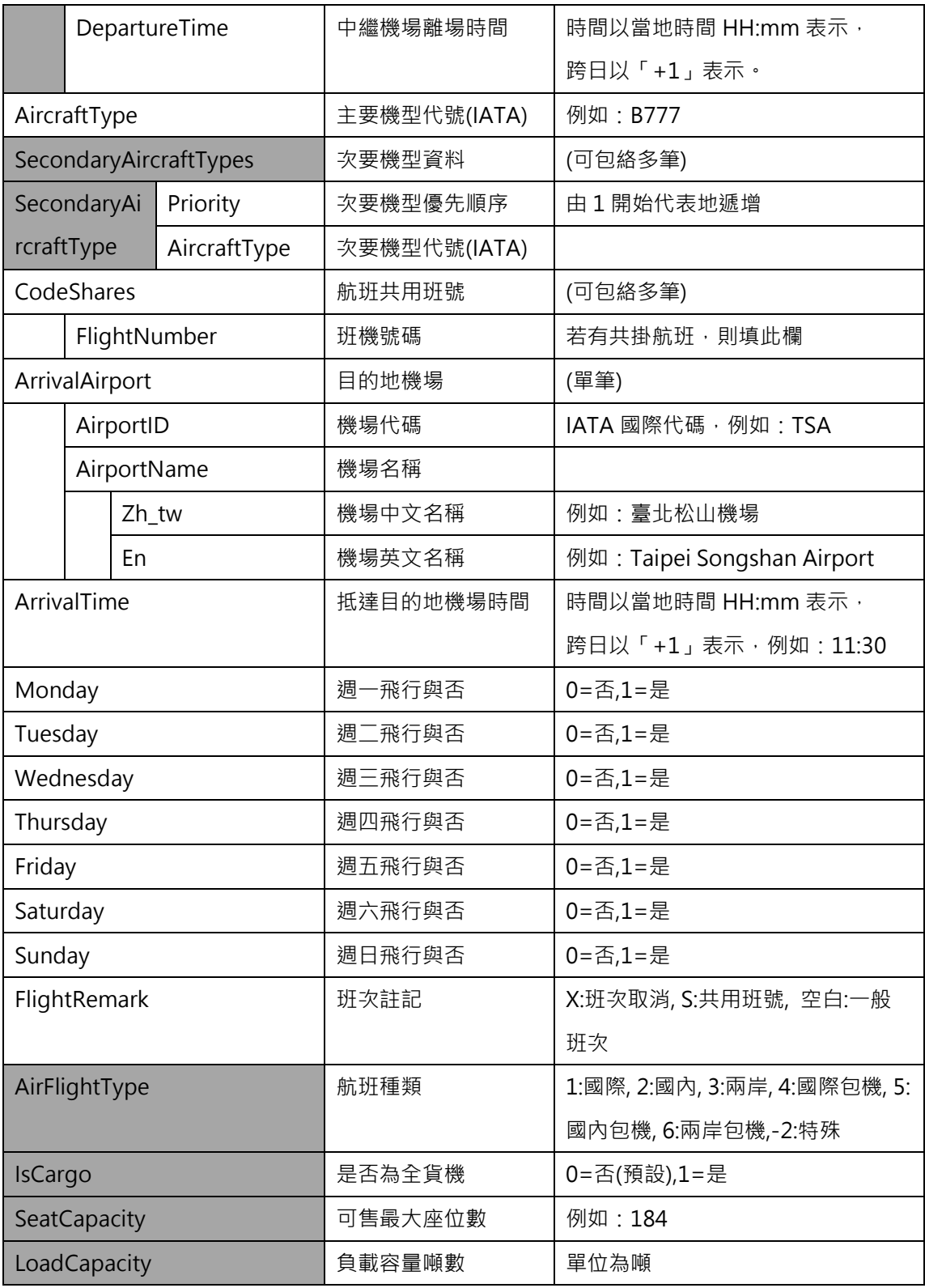

### **\*灰色底色欄位為 Optional**

### **【XML 範例說明】**

**<MonthlyFlightScheduleList>**

**<UpdateTime>2017-08-01T10:03:12+08:00</UpdateTime>**

**<UpdateInterval>-1</UpdateInterval>**

**<AuthorityCode>CAA</AuthorityCode>**

**<EffectiveDate>2017-08-01</EffectiveDate>**

**<ExpireDate>2017-08-31</ExpireDate>**

**<MonthlyFlightSchedules>**

**<MonthlyFlightSchedule>**

**<AirlineID>JL</AirlineID>**

**<ScheduleStartDate>2017-08-01</ScheduleStartDate>**

**<ScheduleEndDate>2017-08-31</ScheduleEndDate>**

**<FlightNumber>JL097</FlightNumber>**

**<DepartureAirport>**

**<AirportID>HND</AirportID >**

**<AirportName>**

**<Zh\_tw>羽田機場</Zh\_tw>**

**<En>Tokyo International Airport</En>**

**</ AirportName >**

**</DepartureAirport>**

**<DepartureTime>08:50</DepartureTime>**

**<TransitAirports>**

**<TransitAirport>**

**<TransitSequence>1</TransitSequence>**

**<TransitAirportID>…</TransitAirportID>**

**<TransitCause>…</TransitCause>**

**<ArrivalTime>…</ArrivalTime>**

**<DepartureTime>…</DepartureTime>**

**</TransitAirport>**

**……………………………………………………………………**

**</TransitAirports>**

**<AircraftType>B777</AircraftType>**

**<SecondaryAircraftTypes>**

**<SecondaryAircraftType>**

**<Priority>…</Priority>**

**<AircraftType>…</AircraftType>**

**</SecondaryAircraftType>**

**</SecondaryAircraftTypes>**

**<CodeShares>**

**<FlightNumber>…</FlightNumber>**

**………………………………………………………………**

**</CodeShares>**

**<ArrivalAirport>**

**<AirportID>TSA</AirportID >**

**<AirportName>**

**<Zh\_tw>臺北松山機場</Zh\_tw>**

**<En>Taipei Songshan Airport</En>**

**</AirportName >**

**</ArrivalAirport>**

**<ArrivalTime>11:30</ArrivalTime>**

**<Monday>1</Monday>**

**<Tuesday>0</Tuesday>**

**<Wednesday>1</Wednesday>**

**<Thursday>0</Thursday>**

**<Friday>1</Friday>**

**<Saturday>0</Saturday>**

**<Sunday>0</Sunday>**

**<FlightRemark> </FlightRemark>**

**<AirFlightType>1</AirFlightType>**

**<IsCargo>0</IsCargo>**

**<SeatCapacity>184</SeatCapacity>**

**<LoadCapacity>…</LoadCapacity>**

**</MonthlyFlightSchedule>**

**……………………………………………….**

**</MonthlyFlightSchedules>**

**</MonthlyFlightScheduleList>**

#### <span id="page-26-0"></span>**7. 週飛行班表資料 XML**

### **說明**:**描述每週飛行班表資料。**

### **<WeeklyFlightScheduleList>**

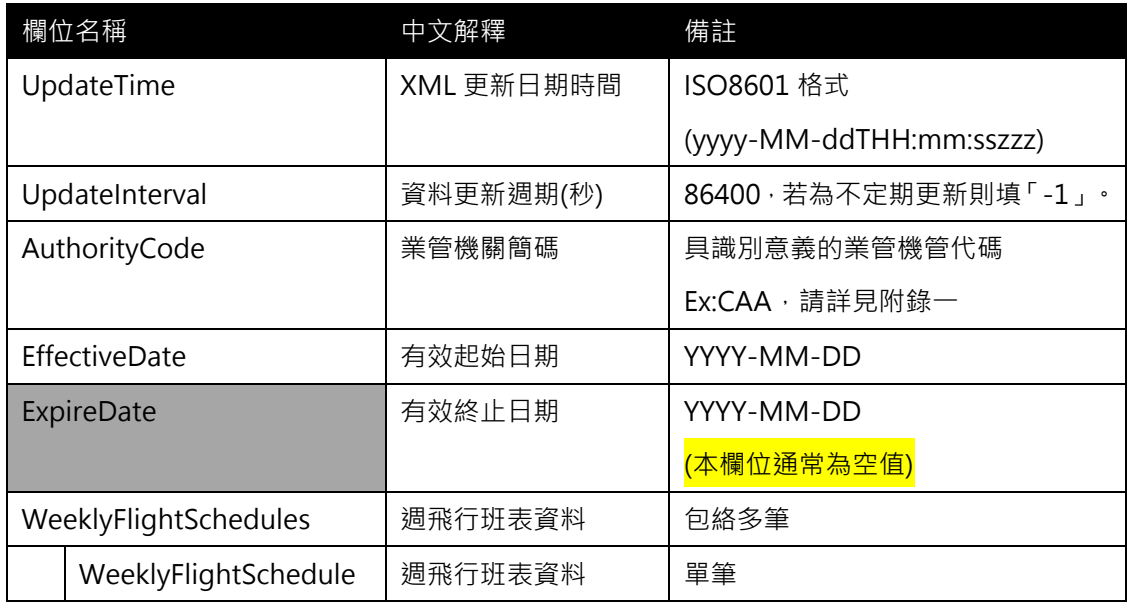

### **<WeeklyFlightSchedule>**

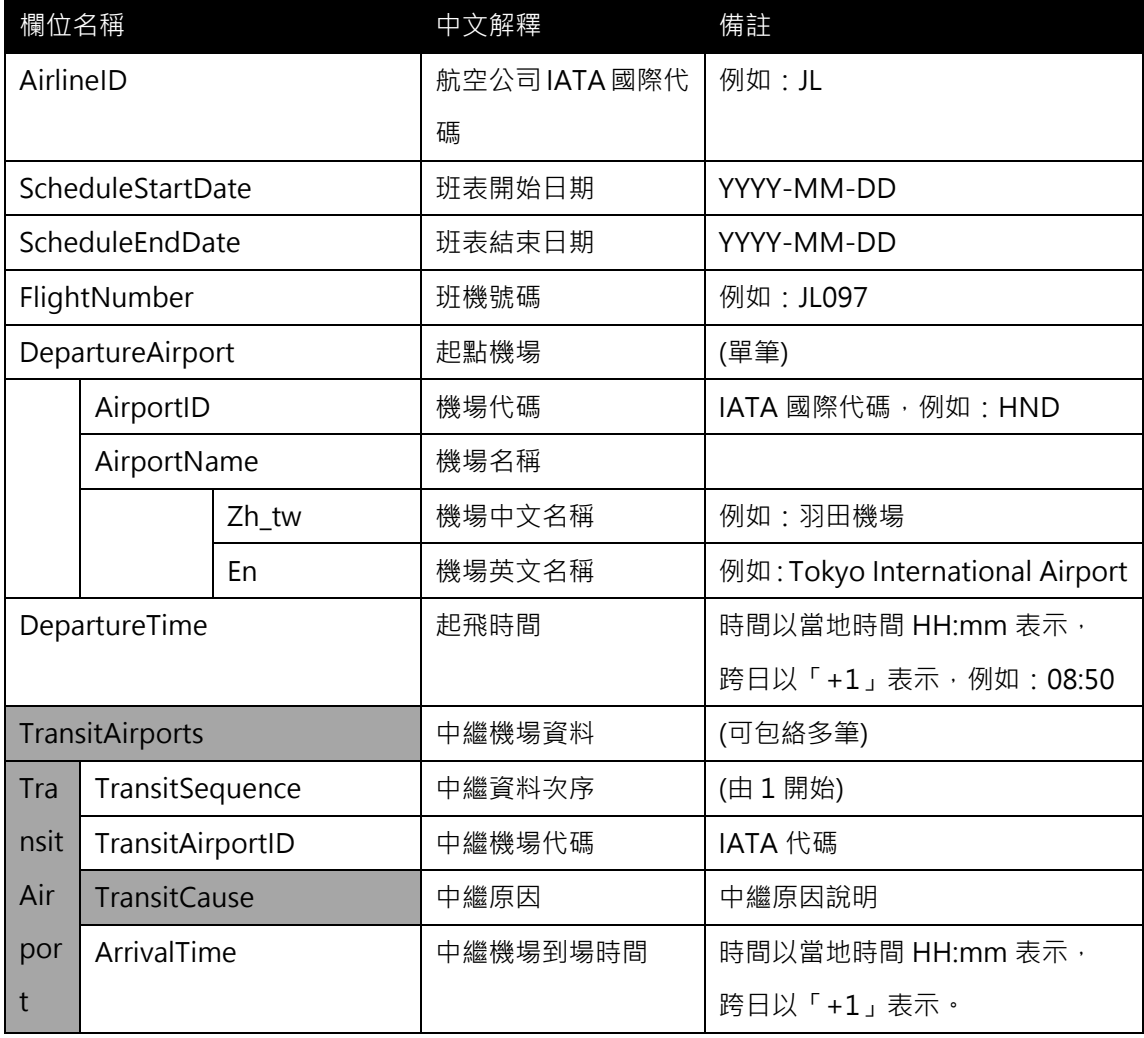

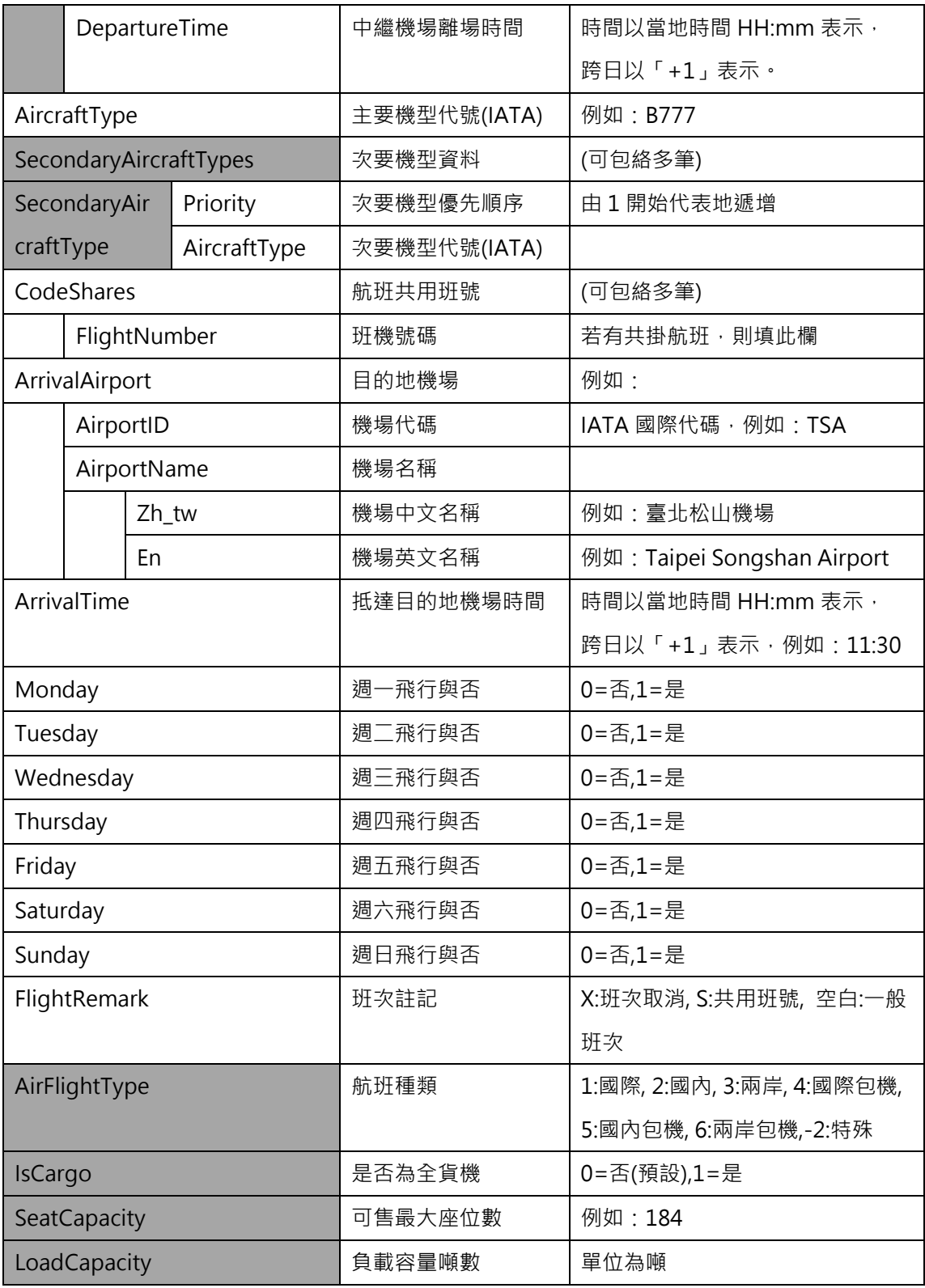

**\*灰色底色欄位為 Optional**

### **【XML 範例說明】**

**<WeeklyFlightScheduleList>**

**<UpdateTime>2017-08-01T10:03:12+08:00</UpdateTime>**

**<UpdateInterval>-1</UpdateInterval>**

**<AuthorityCode>CAA</AuthorityCode>**

**<EffectiveDate>2017-08-14</EffectiveDate>**

**<ExpireDate>2017-08-20</ExpireDate>**

**<WeeklyFlightSchedules>**

**<WeeklyFlightSchedule>**

**<AirlineID>JL</AirlineID>**

**<ScheduleStartDate>2017-08-14</ScheduleStartDate>**

**<ScheduleEndDate>2017-08-20</ScheduleEndDate>**

**<FlightNumber>JL097</FlightNumber>**

**<DepartureAirport>**

**<AirportID>HND</AirportID>**

**<AirportName>**

**<Zh\_tw>羽田機場</Zh\_tw>**

**<En>Tokyo International Airport</En>**

**</ AirportName >**

**</DepartureAirport>**

**<DepartureTime>08:50</DepartureTime>**

**<TransitAirports>**

**<TransitAirport>**

**<TransitSequence>1</TransitSequence>**

**<TransitAirportID>…</TransitAirportID>**

**<TransitCause>…</TransitCause>**

**<ArrivalTime>…</ArrivalTime>**

**<DepartureTime>…</DepartureTime>**

**</TransitAirport>**

**……………………………………………………………………**

**</TransitAirports>**

**<AircraftType>B777</AircraftType>**

**<SecondaryAircraftTypes>**

**<SecondaryAircraftType>**

**<Priority>…</Priority>**

**<AircraftType>…</AircraftType>**

**</SecondaryAircraftType>**

**</SecondaryAircraftTypes>**

**<CodeShares>**

**<FlightNumber>…</FlightNumber> ……………………………………………………………… </CodeShares> <ArrivalAirport> <AirportID>TSA</AirportID > <AirportName> <Zh\_tw>臺北松山機場</Zh\_tw>**

**<En>Taipei Songshan Airport</En>**

**</AirportName >**

**</ArrivalAirport>**

**<ArrivalTime>11:30</ArrivalTime>**

**<Monday>1</Monday>**

**<Tuesday>0</Tuesday>**

**<Wednesday>1</Wednesday>**

**<Thursday>0</Thursday>**

**<Friday>1</Friday>**

**<Saturday>0</Saturday>**

**<Sunday>0</Sunday>**

**<FlightRemark> </FlightRemark>**

**<AirFlightType>1</AirFlightType>**

**<IsCargo>0</IsCargo>**

**<SeatCapacity>184</SeatCapacity>**

**<LoadCapacity>…</LoadCapacity>**

**</WeeklyFlightSchedule>**

**……………………………………………….**

**</WeeklyFlightSchedules>**

**</WeeklyFlightScheduleList>**

### <span id="page-30-0"></span>**8. 日飛行班表資料 XML**

### **說明**:**描述每日飛行班表資料。**

**<DailyFlightScheduleList>**

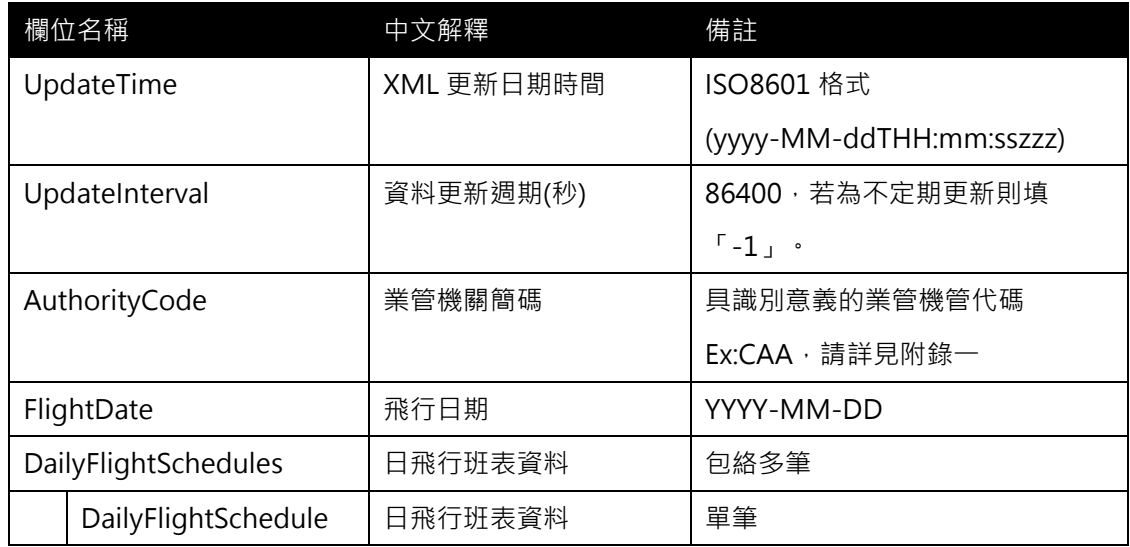

### **<DailyFlightSchedule>**

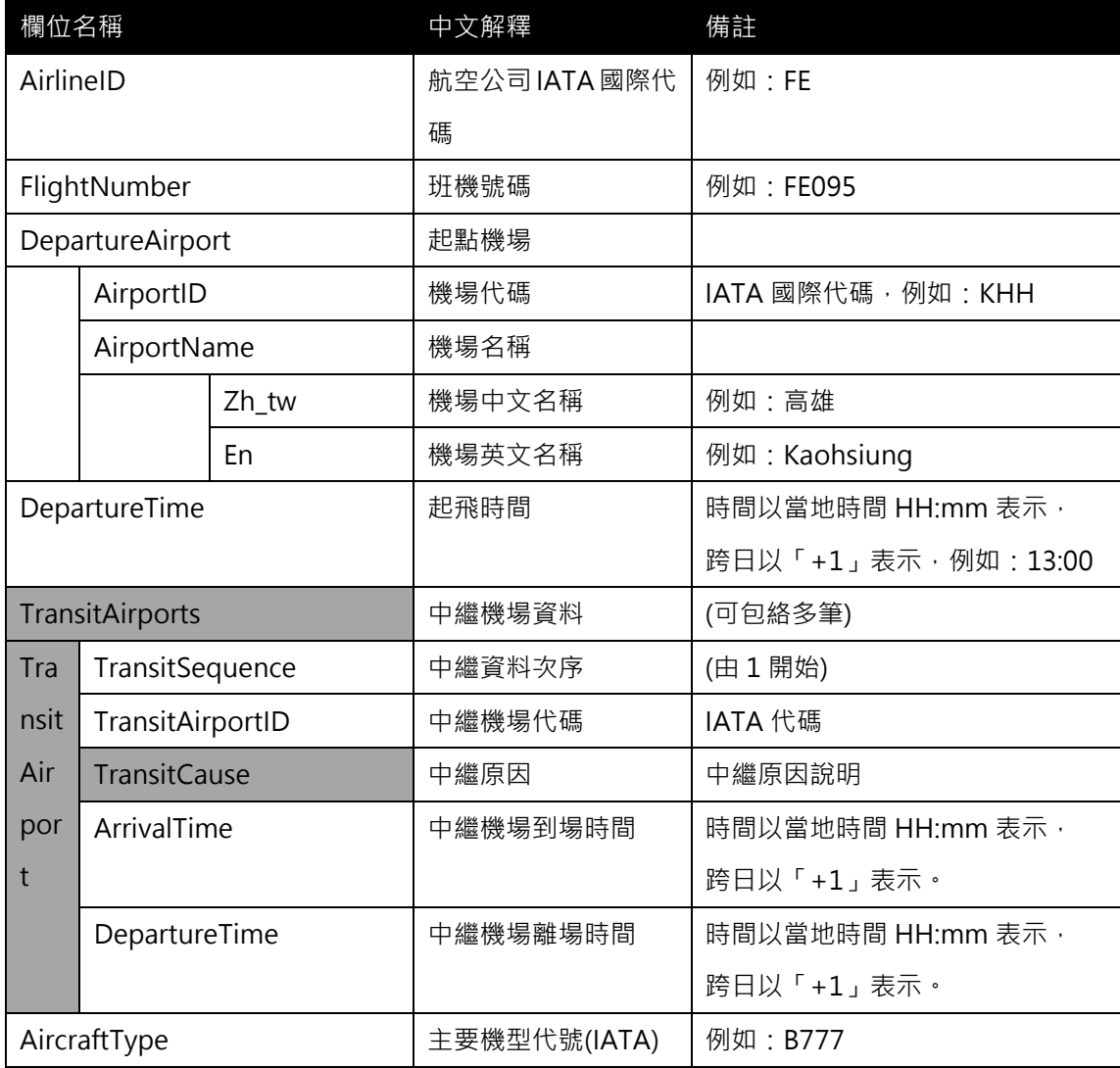

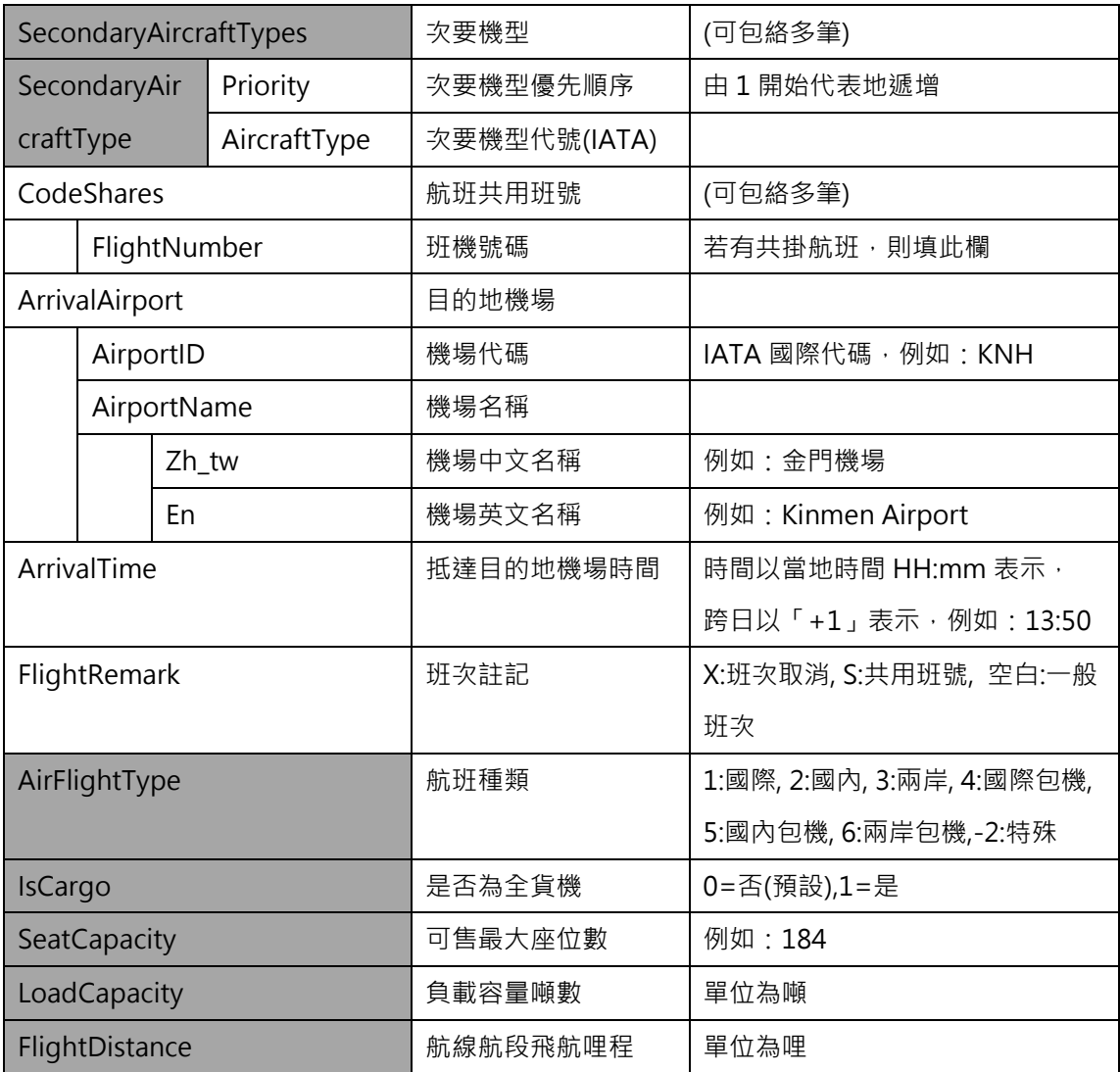

**\*灰色底色欄位為 Optional**

**【XML 範例說明】**

**<DailyFlightScheduleList>**

**<UpdateTime>2017-08-11T10:03:12+08:00</UpdateTime>**

**<UpdateInterval>-1</UpdateInterval>**

**<AuthorityCode>CAA</AuthorityCode>**

**<FlightDate>2017-08-14</FlightDate>**

**<DailyFlightSchedules>**

**<DailyFlightSchedule>**

**<AirlineID>FE</AirlineID>**

**<FlightNumber>FE095</FlightNumber>**

**<DepartureAirport>**

**<AirportID>KHH</AirportID >**

**<AirportName>**

**<Zh\_tw>高雄</Zh\_tw>**

**<En>Kaohsiung</En>**

**</ AirportName >**

**</DepartureAirport>**

**<DepartureTime>13:00</DepartureTime>**

**<TransitAirports>**

**<TransitAirport>**

**<TransitSequence>1</TransitSequence>**

**<TransitAirportID>…</TransitAirportID>**

**<TransitCause>…</TransitCause>**

**<ArrivalTime>…</ArrivalTime>**

**<DepartureTime>…</DepartureTime>**

**</TransitAirport>**

**……………………………………………………………………**

**</TransitAirports>**

**<AircraftType>B777</AircraftType>**

**<SecondaryAircraftTypes>**

**<SecondaryAircraftType>**

**<Priority>…</Priority>**

**<AircraftType>…</AircraftType>**

**</SecondaryAircraftType>**

**</SecondaryAircraftTypes>**

**<CodeShares>**

**<FlightNumber>…</FlightNumber>**

**………………………………………………………………**

**</CodeShares>**

**<ArrivalAirport>**

**<AirportID>KNH</AirportID >**

**<AirportName>**

**<Zh\_tw>金門機場</Zh\_tw>**

**<En>Kinmen Airport</En>**

**</AirportName>**

**</ArrivalAirport>**

**<ArrivalTime>13:50</ArrivalTime>**

**<FlightRemark> </FlightRemark>**

**<AirFlightType>2</AirFlightType>**

**<IsCargo>0</IsCargo>**

**<SeatCapacity>184</SeatCapacity>**

**<LoadCapacity>…</LoadCapacity>**

**<FlightDistance>…</FlightDistance>**

**</DailyFlightSchedule>**

**……………………………………………….**

**</DailyFlightSchedules>**

**</DailyFlightScheduleList>**

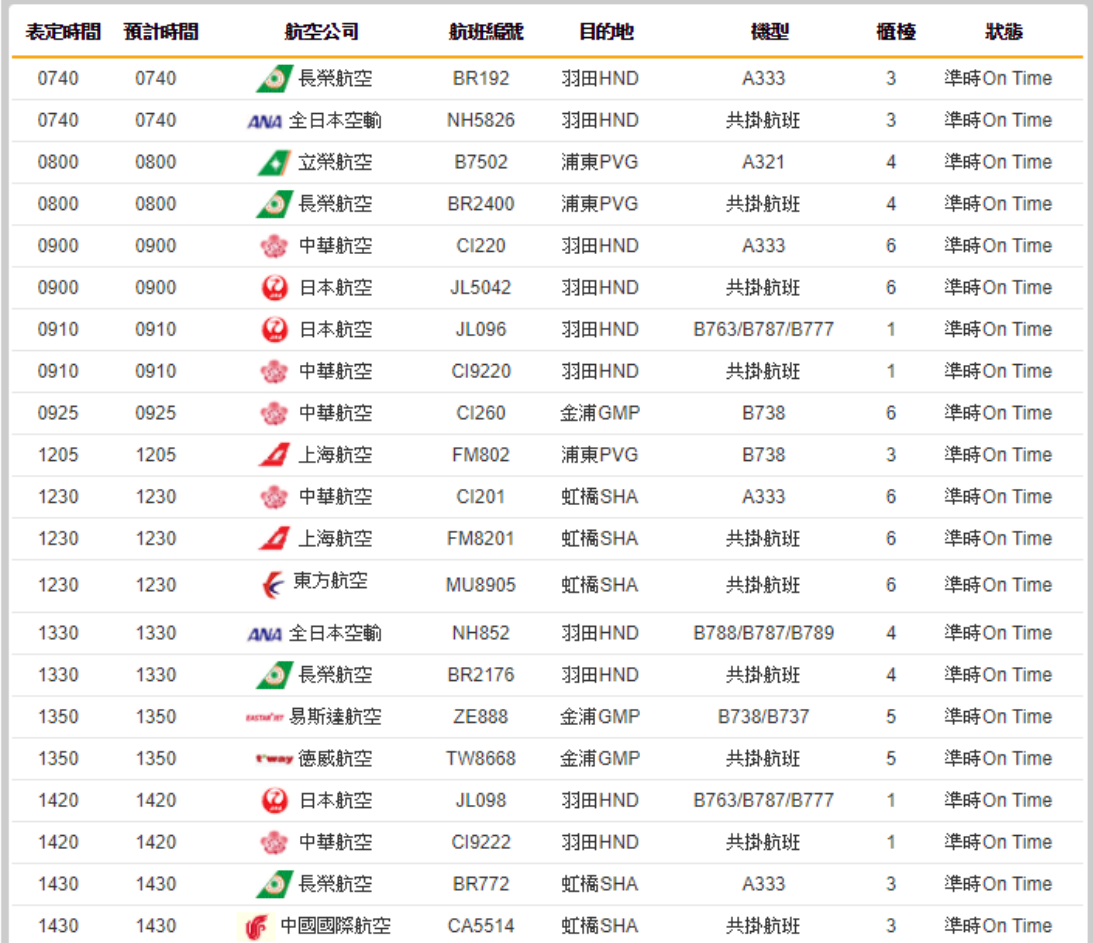

<span id="page-33-0"></span>圖 7 松山機場每日航空班表

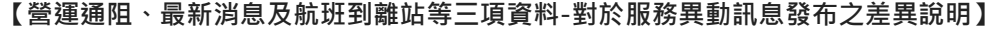

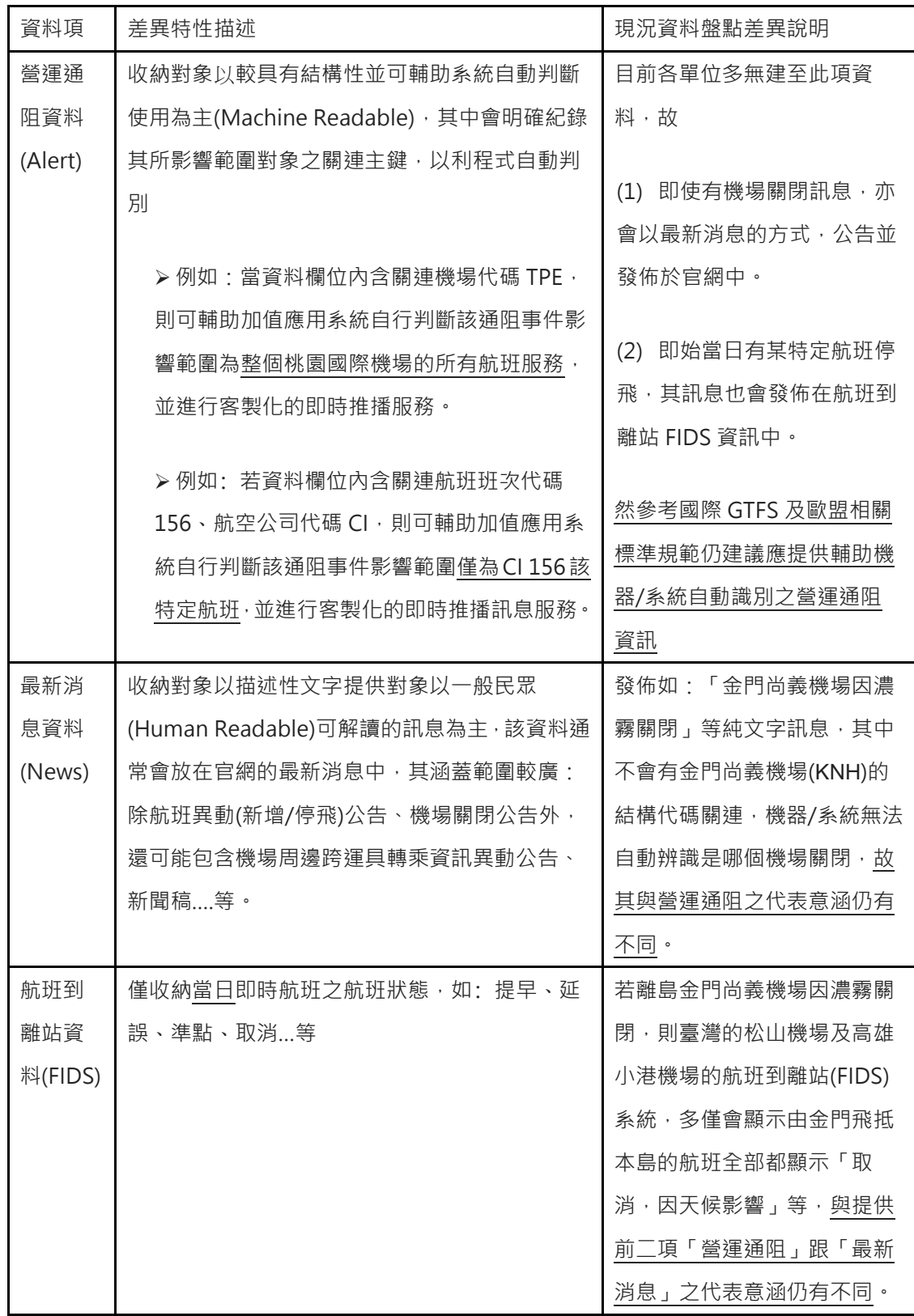

#### <span id="page-35-0"></span>**9. 站別航班顯示資料 XML**

### **說明**:**以第三方機場角度提供動態站別航班顯示資料。**

**<FIDSAirportList>**

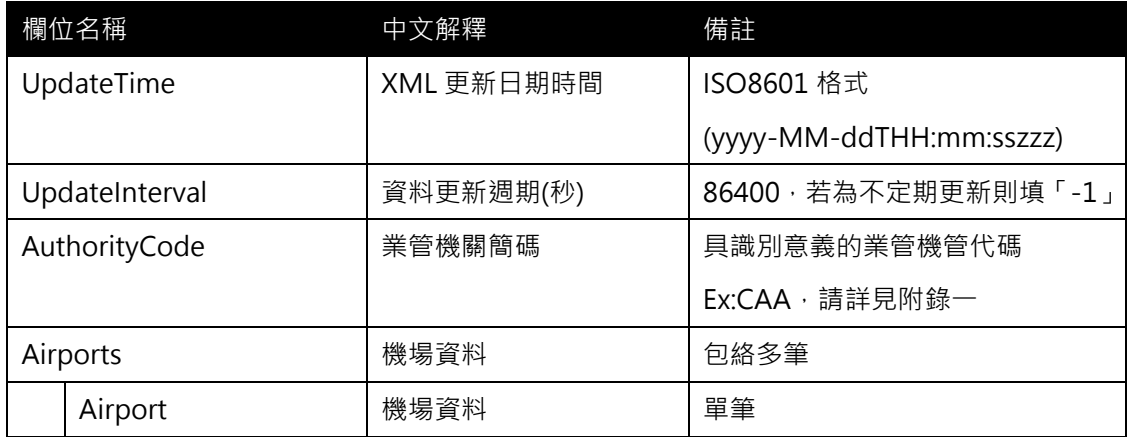

### **<Airport>**

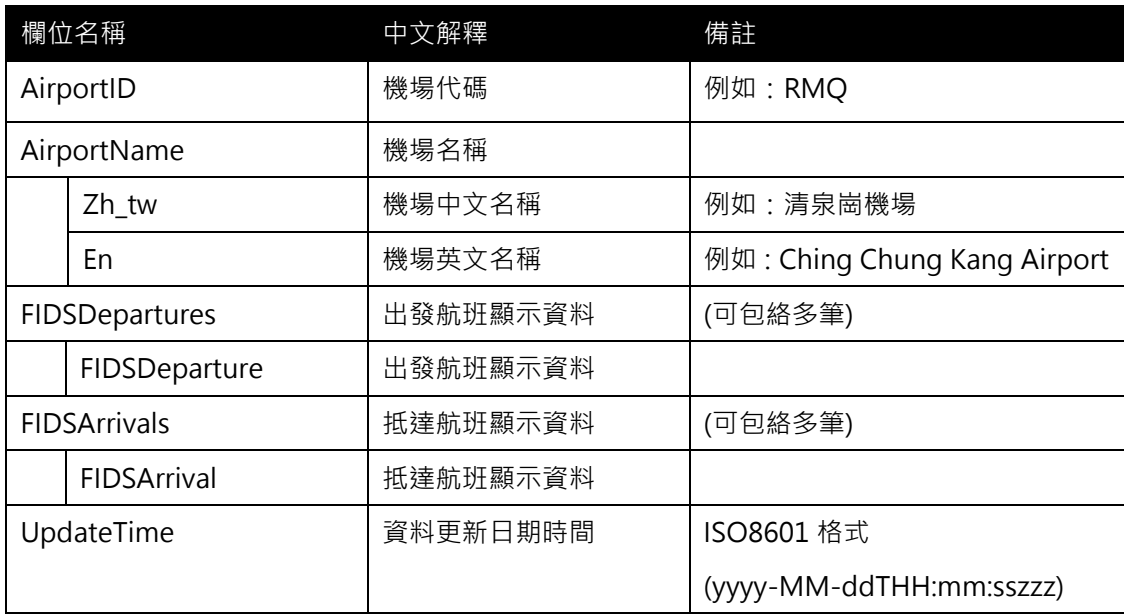

### **<FIDSDeparture>**

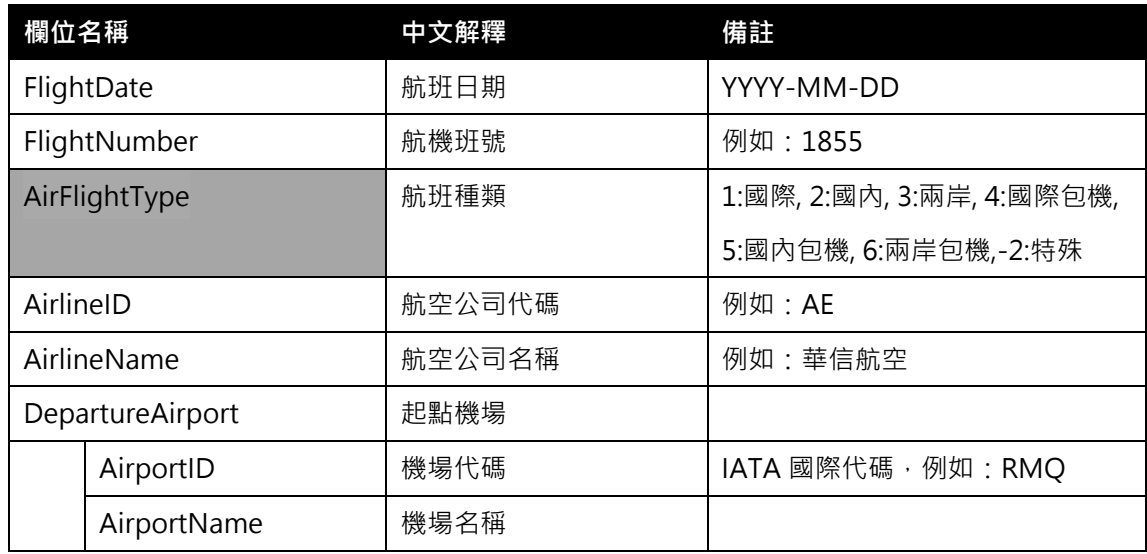

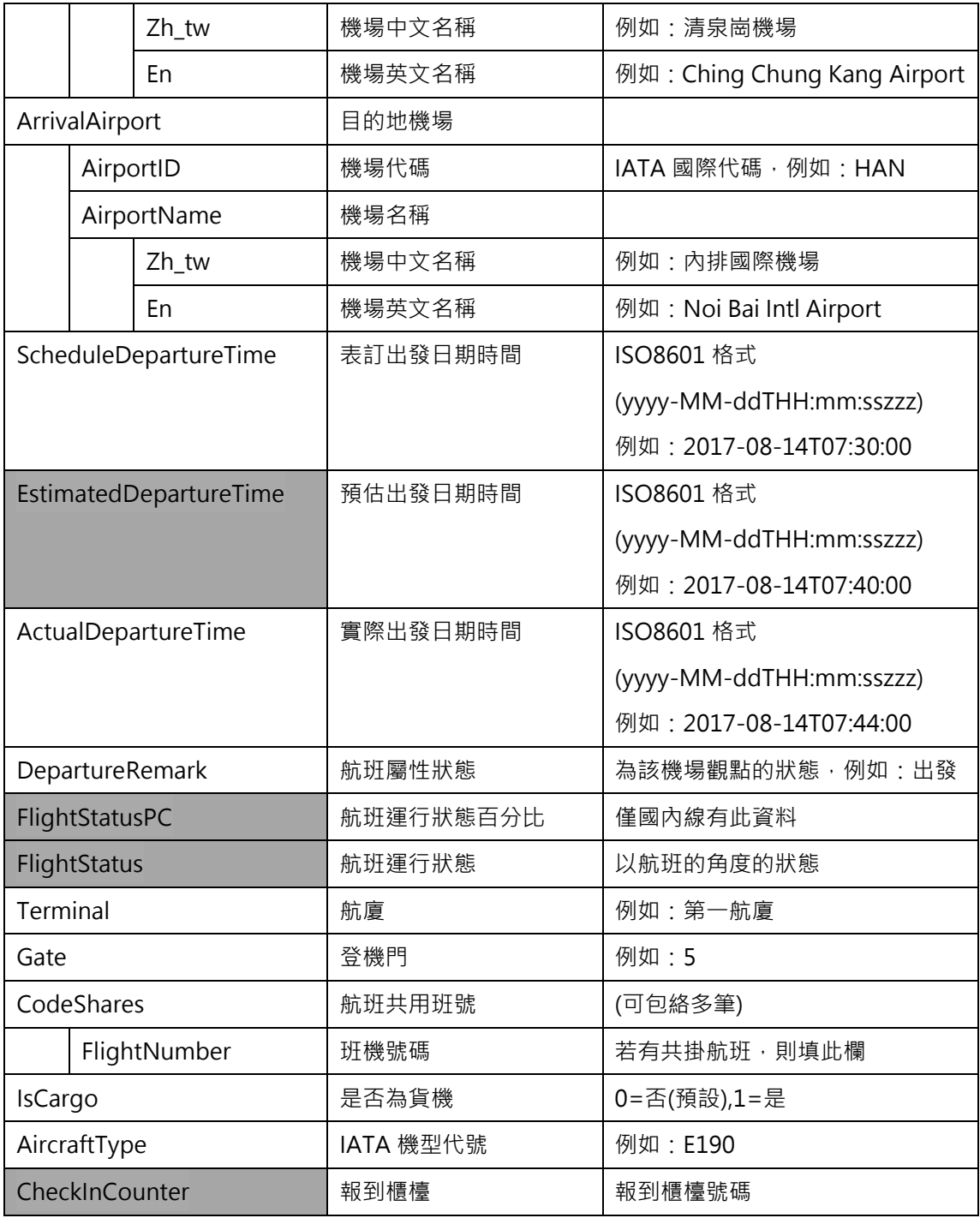

### **<FIDSArrival>**

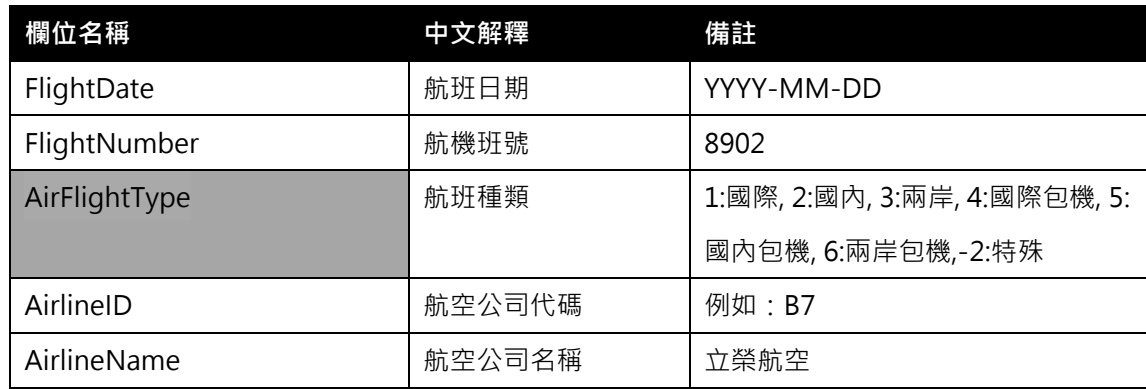

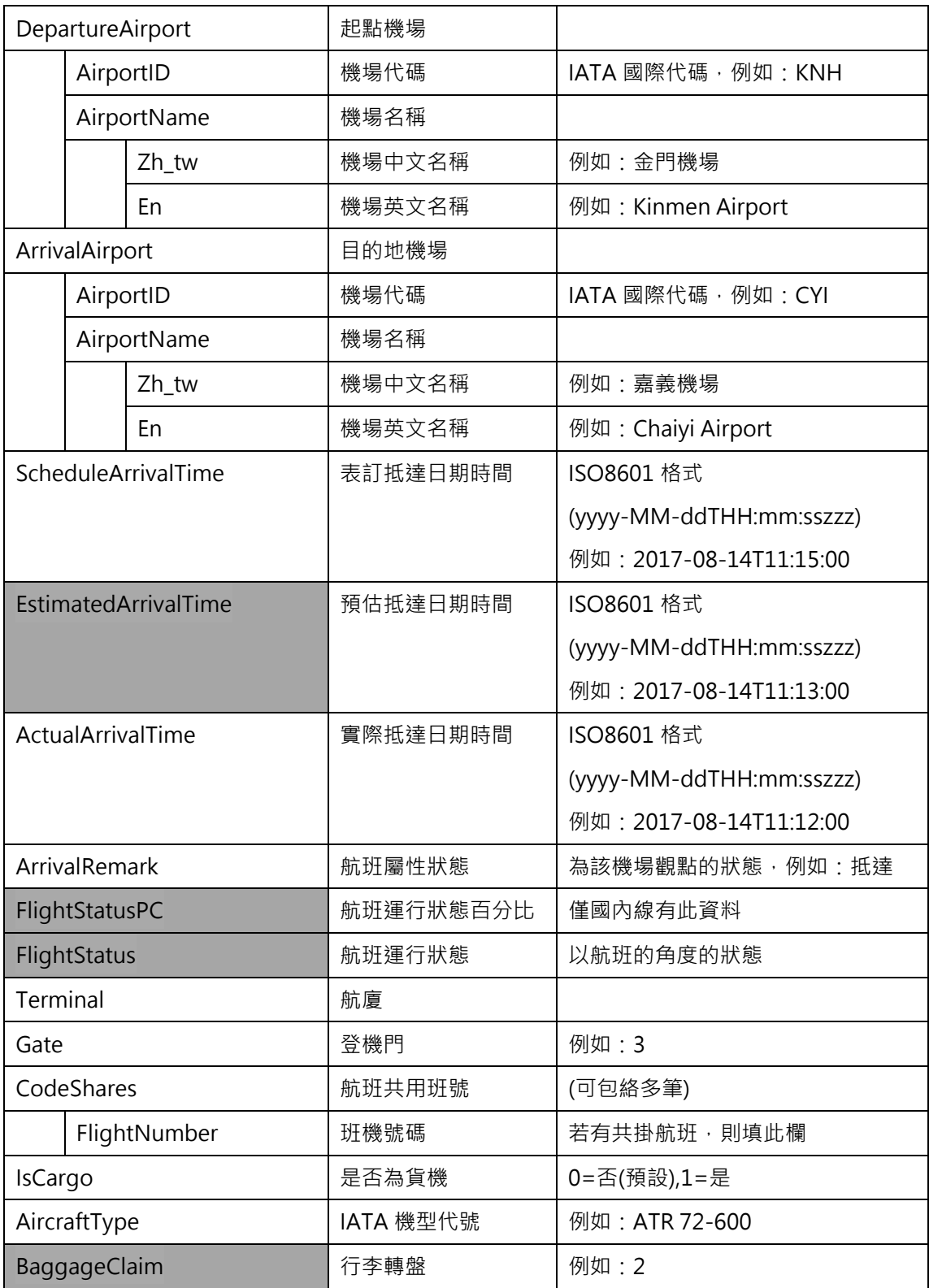

### **\*灰色底色欄位為 Optional**

### **【XML 範例說明】**

**<FIDSAirportList>**

- **<UpdateTime>2017-08-14T10:03:12+08:00</UpdateTime>**
- **<UpdateInterval>86400</UpdateInterval>**
- **<AuthorityCode>CAA</AuthorityCode>**

**<Airports>**

**<Airport>**

**<AirportID>RMQ</AirportID>**

**<AirportName>**

**<Zh\_tw>清泉崗機場</Zh\_tw>**

**<En>Ching Chung Kang Airport</En>**

**</AirportName>**

**<FIDSDepartures>**

**<FIDSDeparture>**

**<FlightDate>2017-08-14</FloghtDate>**

**<FlightNumber>1855</FlightNumber>**

**<AirFlightType>1</AirFlightType>**

**<AirlineID>AE</AirlineID>**

**<AirlineName>華信航空</AirlineName>**

**<DepartureAirport>**

**<AirportID>RMQ</AirportID >**

**<AirportName>**

**<Zh\_tw>清泉崗機場</Zh\_tw>**

**<En>Ching Chung Kang Airport</En>**

**</ AirportName >**

**</DepartureAirport>**

**<ArrivalAirport>**

**<AirportID>HAN</AirportID >**

**<AirportName>**

**<Zh\_tw>內排國際機場</Zh\_tw>**

**<En>Noi Bai Intl Airport</En>**

**</AirportName >**

**</ArrivalAirport>**

**<ScheduleDepartureTime>…</ScheduleDepartureTime>**

**<EstimateDepartureTime>…</EstimateDepartureTime>**

**<ActualDepartureTime>…</ActualDepartureTime>**

**<DepartureRemark></DepartureRemark>**

**<FlightStatusPC>…</FlightStatusPC>**

**<FlightStatus>…</FlightStatus>**

**<Terminal>第一航廈</Terminal>**

**<Gate>5</Gate>**

**<CodeShare>**

**<FlightNumber>…</FlightNumber>**

**………………………………………………………**

**</CodeShares>**

**<IsCargo>0</IsCargo>**

**<AircraftType>E190</AircraftType>**

**<CheckInCounter>…</CheckInCounter>**

**</FIDSDeparture>**

**………………………………………………….**

**</FIDSDepartures>**

#### **<FIDSArrivals>**

**<FIDSArrival>**

**<FlightDate>2017-08-15</FlightDate>**

**<FlightNumber>8902</FlightNumber>**

**<AirFlightType>2</AirFlightType>**

**<AirlineID>B7</AirlineID>**

**<AirlineName>立榮航空</AirlineName>**

**<DepartureAirport>**

**<AirportID>KNH</AirportID >**

**<AirportName>**

**<Zh\_tw>金門機場</Zh\_tw>**

**<En>Kinmen Airport</En>**

**</ AirportName >**

**</DepartureAirport>**

**<ArrivalAirport>**

**<AirportID>CYI</AirportID >**

**<AirportName>**

**<Zh\_tw>嘉義機場</Zh\_tw>**

**<En>Chaiyi Airport</En>**

**</AirportName >**

**</ArrivalAirport>**

**<ScheduleArrivalTime>…</ScheduleArrivalTime>**

**<EstimateArrivalTime>…</EstimateArrivalTime>**

**<ActualArrivalTime>…</ActualArrivalTime>**

**<ArrivalRemark>…</ArrivalRemark>**

**<FlightStatusPC>…</FlightStatusPC>**

**<FlightStatus>…</FlightStatus>**

**<Terminal>…</Terminal>**

**<Gate>3</Gate>**

**<CodeShare>**

**<FlightNumber>…</FlightNumber>**

**………………………………………………………**

**</CodeShares>**

**<IsCargo>0</IsCargo>**

**<AircraftType>E190</AircraftType>**

**<BaggageClaim>…<**/**BaggageClaim>**

**</FIDSArrival>**

**……………………………………………….**

**</FIDSArrivals>**

**</Airport>**

**</Airports>**

**</FIDSAirportList>**

#### **【站別航班顯示資料說明】**

**站別航班顯示資料(FIDSStation):以第三方機場角度提供動態站別航班顯示資料。** 班機航班顯示資料(FIDSFlight):以飛機角度提供動態站別航班顯示資料。 以華信航空AE1261航班由松山機場飛往金門機場為例,

#### ● FIDSStation機場角度來看:

狀況一、當班機已出境且正在飛行當中:松山機場的顯示資料則標為出發、已飛,且後續將不在更新 資料;金門機場的顯示資料則為準時、預計HH:mm到站等,將開始更新訊息。

狀況二、班機已抵達:當AE1261已抵達金門機場,松山機場顯示看板**仍顯示已飛**,但金門機場則標 為**抵達**。

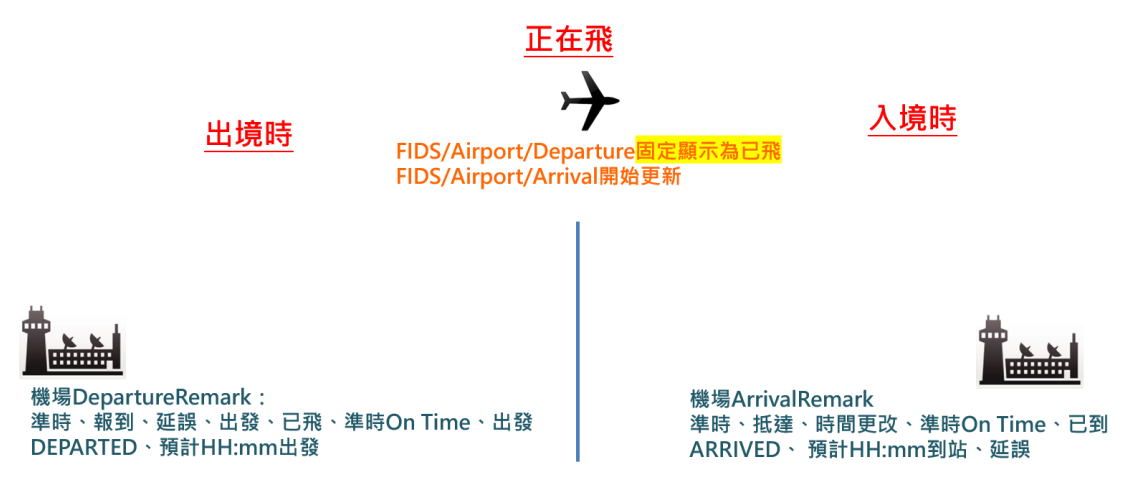

<span id="page-41-0"></span>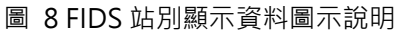

#### <span id="page-42-0"></span>**10. 班機航班顯示資料 XML**

**說明**:**以飛機角度提供動態站別航班顯示資料。**

**<FIDSFlightList>**

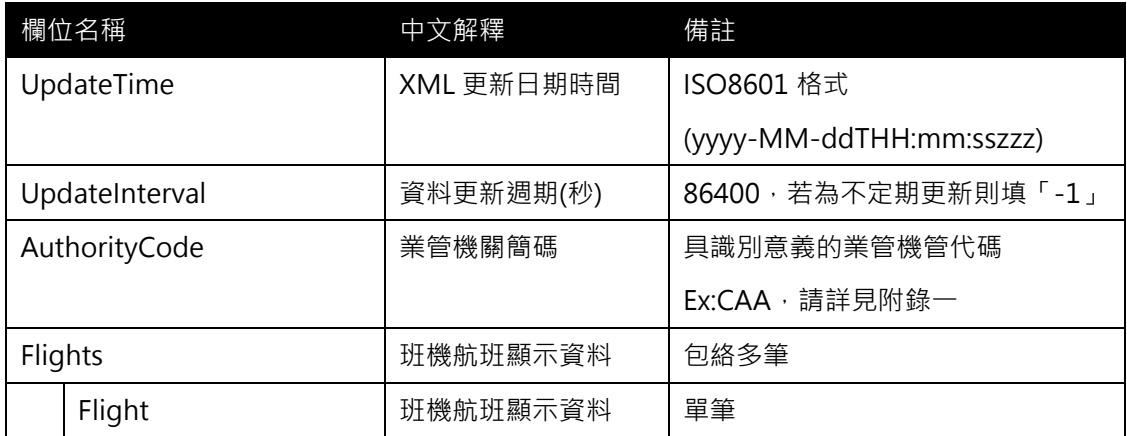

### **<Flight>**

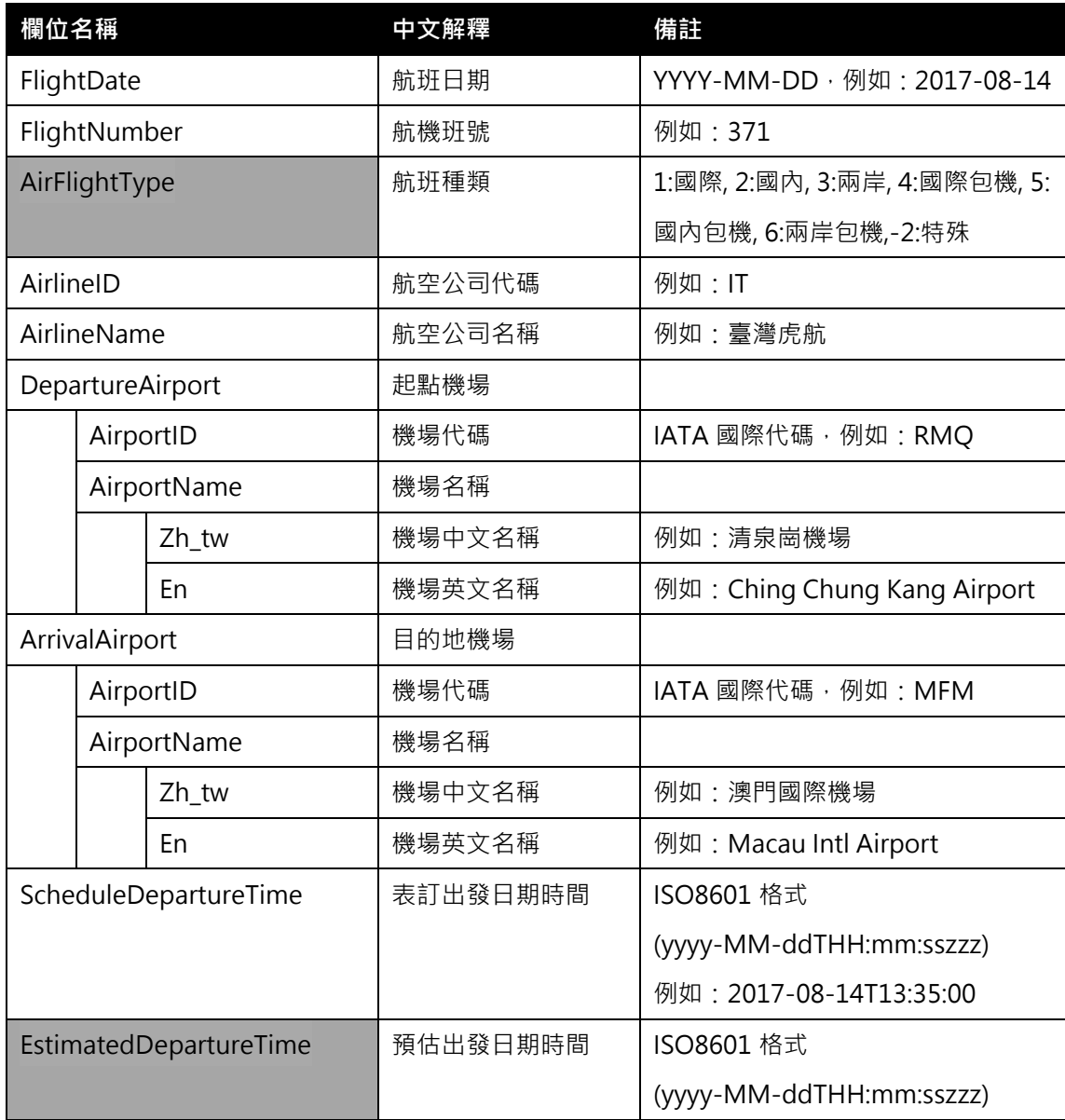

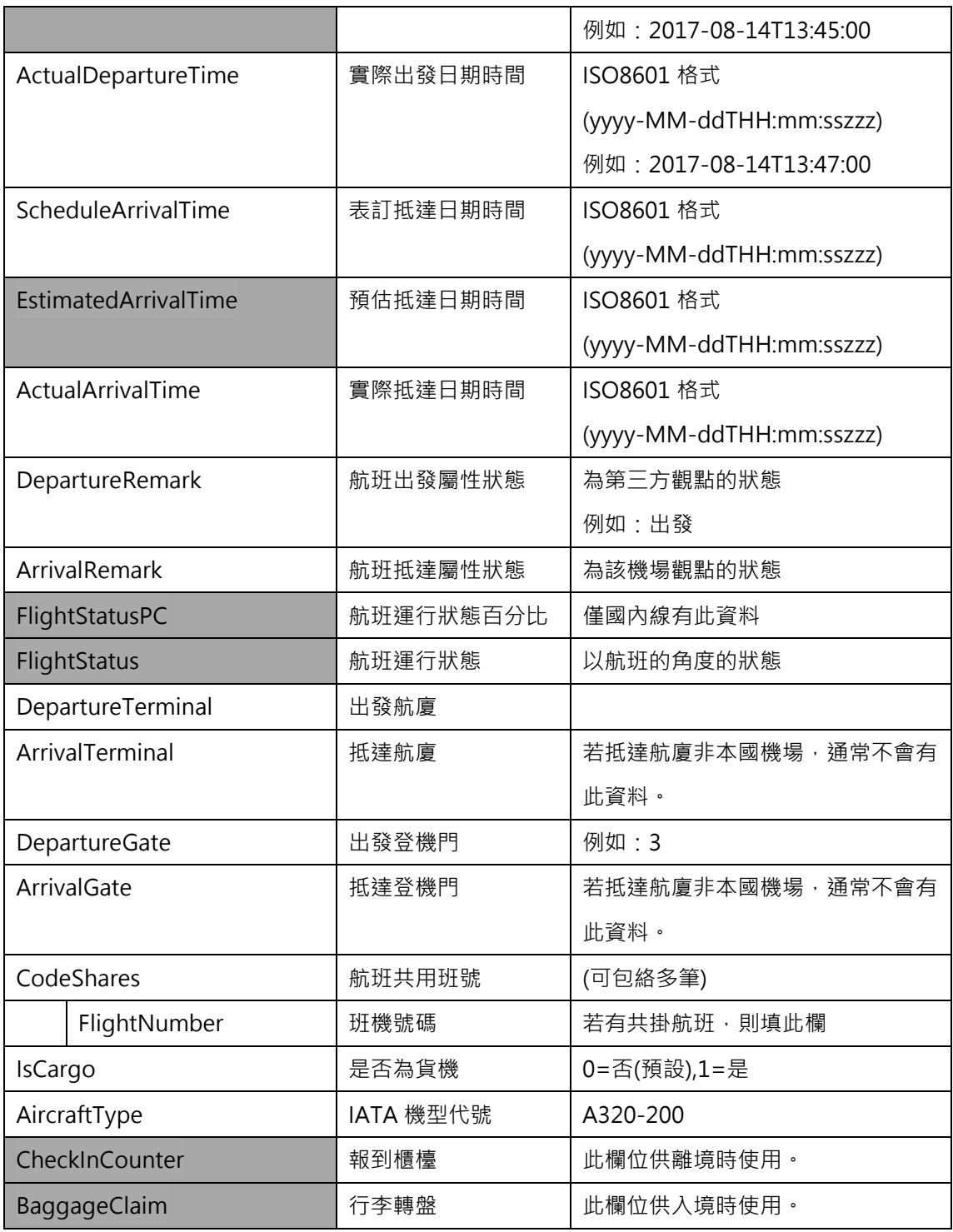

**\*灰色底色欄位為 Optional**

### **【XML 範例說明】**

**<FIDSFlightList>**

**<UpdateTime>2017-08-14T10:03:12+08:00</UpdateTime>**

**<UpdateInterval>86400</UpdateInterval>**

**<AuthorityCode>CAA</AuthorityCode>**

**<Flights>**

**<Flight>**

```
<FlightDate>2017-08-15</FlightDate>
```

```
<FlightNumber>371</FlightNumber>
```

```
<AirFlightType>1</AirFlightType>
```

```
<AirlineID>IT</AirlineID>
```
**<AirlineName>台灣虎航</AirlineName>**

**<DepartureAirport>**

**<AirportID>RMQ</AirportID >**

```
<AirportName>
```
**<Zh\_tw>清泉崗機場</Zh\_tw>**

```
<En>Ching Chung Kang Airport</En>
```
**</ AirportName >**

**</DepartureAirport>**

**<ArrivalAirport>**

**<AirportID>MFM</AirportID >**

**<AirportName>**

```
<Zh_tw>澳門國際機場</Zh_tw>
```

```
<En>Macau Intl Airport</En>
```

```
</AirportName >
```
**</ArrivalAirport>**

**<ScheduleDepartureTime>…</ScheduleDepartureTime>**

**<EstimateDepartureTime>…</EstimateDepartureTime>**

**<ActualDepartureTime>…</ActualDepartureTime>**

**<ScheduleArrivalTime>…</ScheduleArrivalTime>**

**<EstimateArrivalTime>…</EstimateArrivalTime>**

**<ActualArrivalTime>…</ActualArrivalTime>**

**<DepartureRemark></DepartureRemark>**

**<ArrivalRemark>…</ArrivalRemark>**

**<FlightStatusPC>…</FlightStatusPC>**

**<FlightStatus>…</FlightStatus>**

**<DepartureTerminal>…</DepartureTerminal>**

**<ArrivalTerminal>…</ArrivalTerminal>**

**<DepartureGate>3</DepartureGate>**

**<ArrivalGate>…</ArrivalGate>**

**<CodeShare>**

**<FlightNumber>…</FlightNumber>**

**………………………………………………………**

**</CodeShares>**

**<IsCargo>0</IsCargo>**

**<AircraftType>A320-200</ AircraftType >**

**<CheckInCounter>…</CheckInCounter>**

**<BaggageClaim>…</BaggageClaim>**

**</Flight>**

**</Flights>**

**</FIDSFlightList>**

#### **【班機航班顯示資料說明】**

站別航班顯示資料(FIDSStation):以第三方機場角度提供動態站別航班顯示資料。

#### **班機航班顯示資料(FIDSFlight):以飛機角度提供動態站別航班顯示資料。**

以華信航空AE1261航班由松山機場飛往金門機場為例,

- FIDSFlight班機角度來看:
- 狀況一、當班機已出境且正在飛行:班機資料內的航班出發屬性狀態資料標示為已飛。

狀況二、班機已抵達:班機資料內的航班抵達屬性狀態標示為抵達。

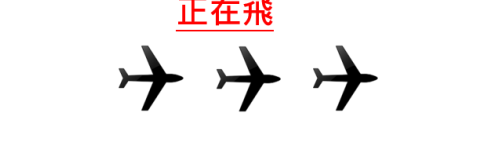

入境時

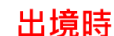

<span id="page-45-0"></span>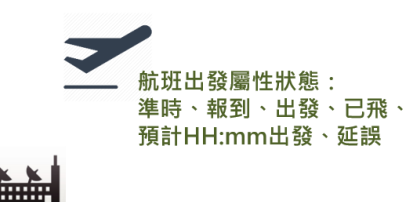

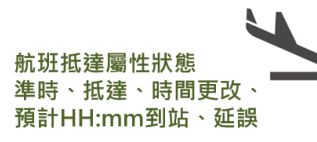

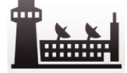

圖 9 FIDS 班機顯示資料圖示說明

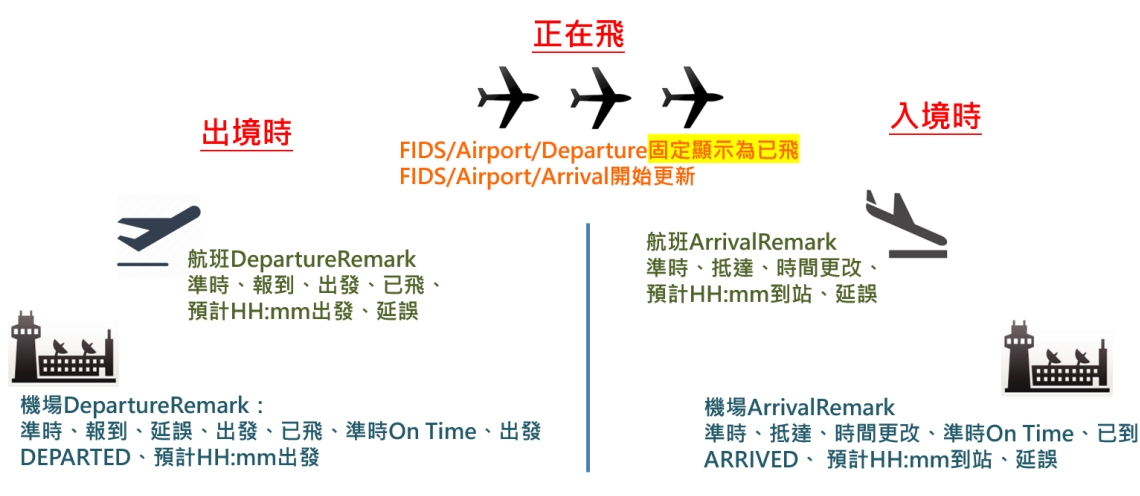

圖 10 FIDS 站別及班機顯示資料圖示差異說明

#### <span id="page-46-1"></span><span id="page-46-0"></span>**11. 營運通阻資料 XML**

**說明**:**描述航空營運通阻即時資料,包含:機場關閉訊息、航線異動、航班異動等訊息,主要 係提供相關關聯主鍵代碼,以利系統/機器進行自動化判別處理。**

#### **<AlertList>**

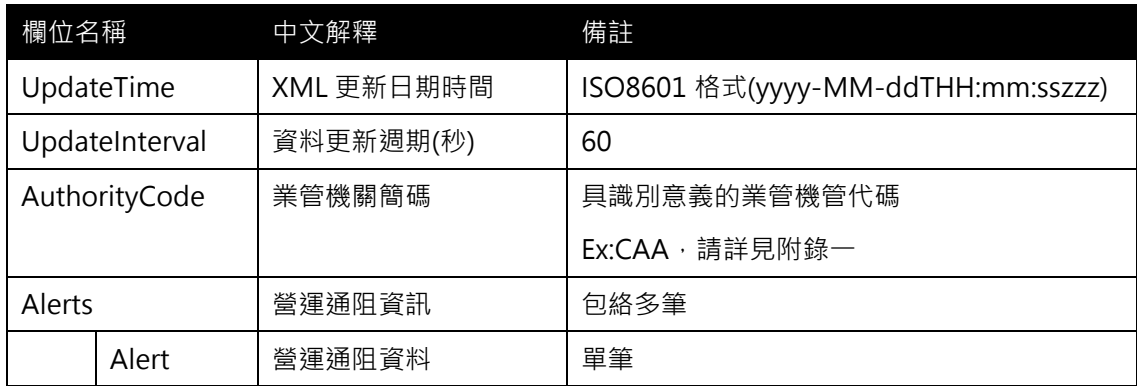

### <**Alert>**

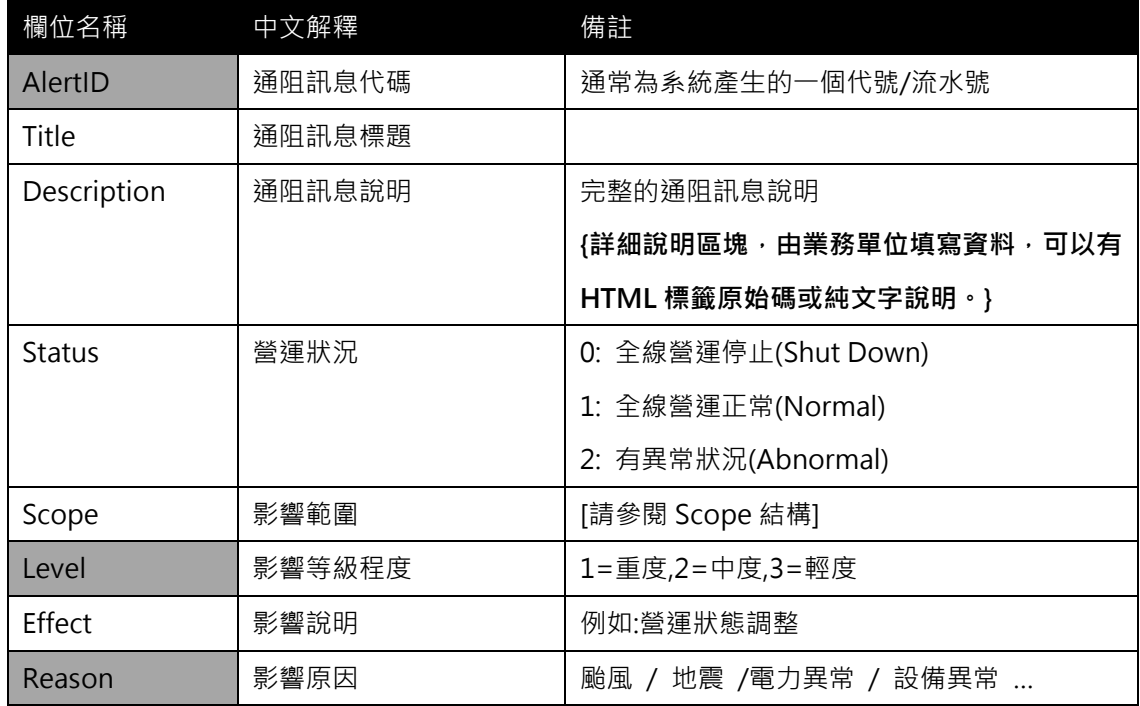

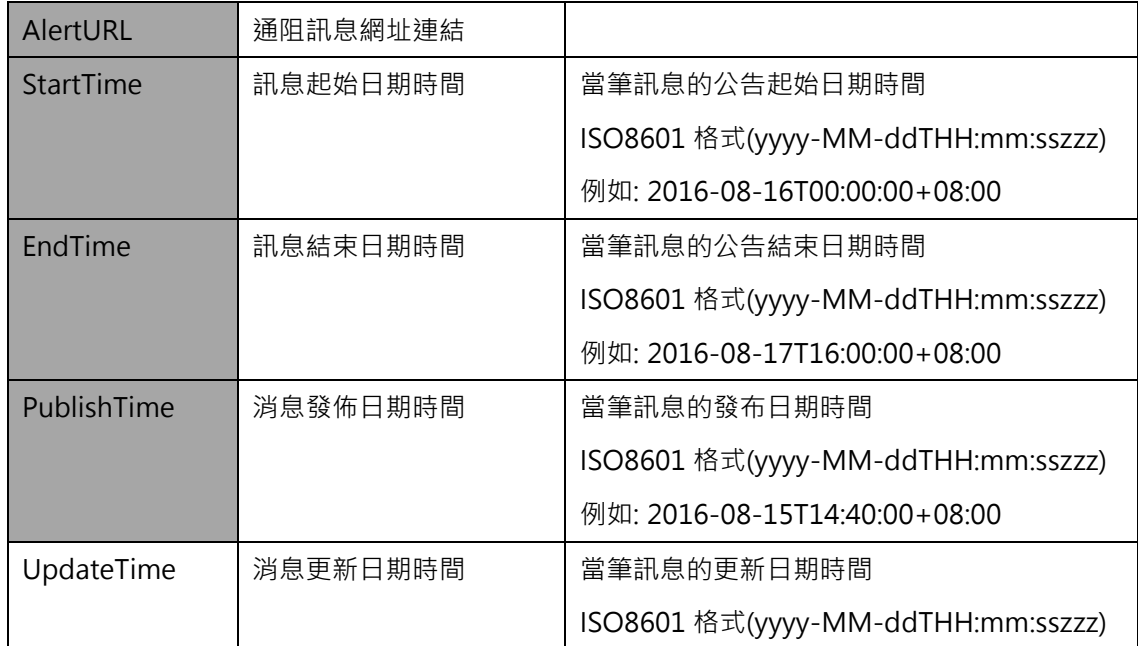

#### <**Scope>**

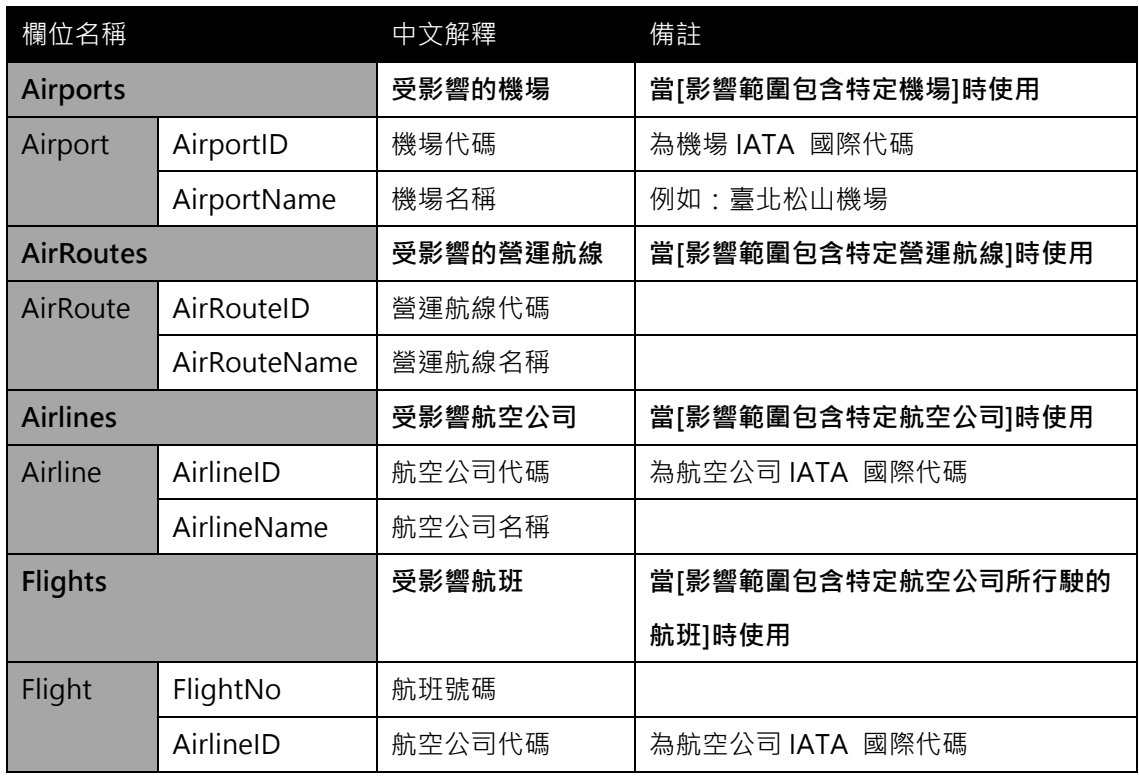

**\*灰色底色欄位為 Optional**

### **【XML 範例說明】**

#### **<AlertList>**

**<UpdateTime>2016-08-16T10:03:12+08:00</UpdateTime>**

**<UpdateInterval>60</UpdateInterval>**

```
<AuthorityCode>CAA</AuthorityCode>
```
**<Alerts>**

**<Alert>**

```
<AlertID>1ef639da-ae75-4581-a2e1-8f98abc3a806</AlertID>
```
**<Title>部分班機延誤起飛</Title>**

**<Description>颱風影響機場部分班機延誤起飛</Description>**

```
<Status>1</Status>
```
**<Scope>**

**<Airports>**

**<Airport>**

**< AirportID>TPE</ AirportID >**

```
< AirportName>臺北松山機場</ AirportName >
```
**</Airport>**

**<Airport>**

**< AirportID>KHH</ AirportID >**

**< AirportName>高雄小港機場</ AirportName >**

**</Airport>**

**</Airports>**

**</Scope>**

**<Level>3</Level>**

**<Effect>營運狀態調整</Effect>**

**<Reason>颱風</Reason>**

**<AlertURL>http://abc.com/123.html</AlertURL>**

**<StartTime>2016-08-16T00:00:00+08:00</StartTime>**

**<EndTime>2016-08-17T16:00:00+08:00</EndTime>**

**<PublishTime>2016-08-15T14:40:00+08:00</PublishTime>**

```
<UpdateTime>2016-08-16T08:03:00+08:00</UpdateTime>
```
**</Alert>**

**………………**

**</Alerts>**

**</AlertList>**

#### 特別通告

颱風「天鴿」

十號颶風信號現正生效,今日(8月23日)香港國際機場的航班將會受到影響。旅客請留意航空公 司的航班公佈,並建議在確認航班機位後,才出發前往機場。同時亦可留意機管局網頁或「我的航 班」應用程式,及向航空公司查詢最新航班情況。

(最後更新: 香港時間 (GMT+8) 2017 年 8 月 23 日 09:15) 特別通告

受颱風吹襲影響,所有往來香港國際機場與珠三角及澳門的跨境快船服務會暫時停航。如有查詢, 請致電珠江客運(電話號碼: 22610848)/信德中旅船務管理有限公司 (電話號碼: 28593333) 了 解詳情。

<span id="page-49-0"></span>(最後更新: 香港時間 (GMT+8) 2017 年 8 月 23 日 05:20)

#### 圖 11 香港國際機場通阻公告

#### <span id="page-50-0"></span>**12. 營運最新消息資料**

**說明:描述航空營運最新消息資料(包含:航班異動公告、最新民航規定、航廈機場停車場優惠、 禁止托運等與民眾直接相關消息內容),並提供該消息之網址連結。**

**<NewsList>**

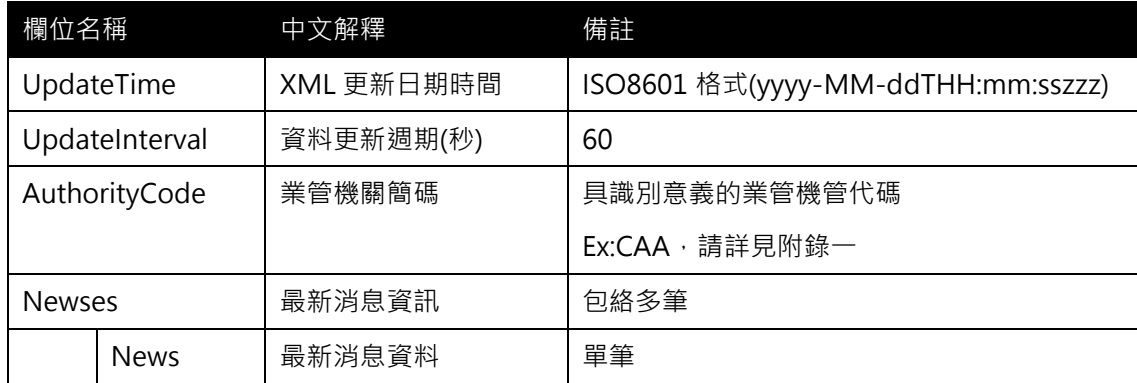

#### <**News>**

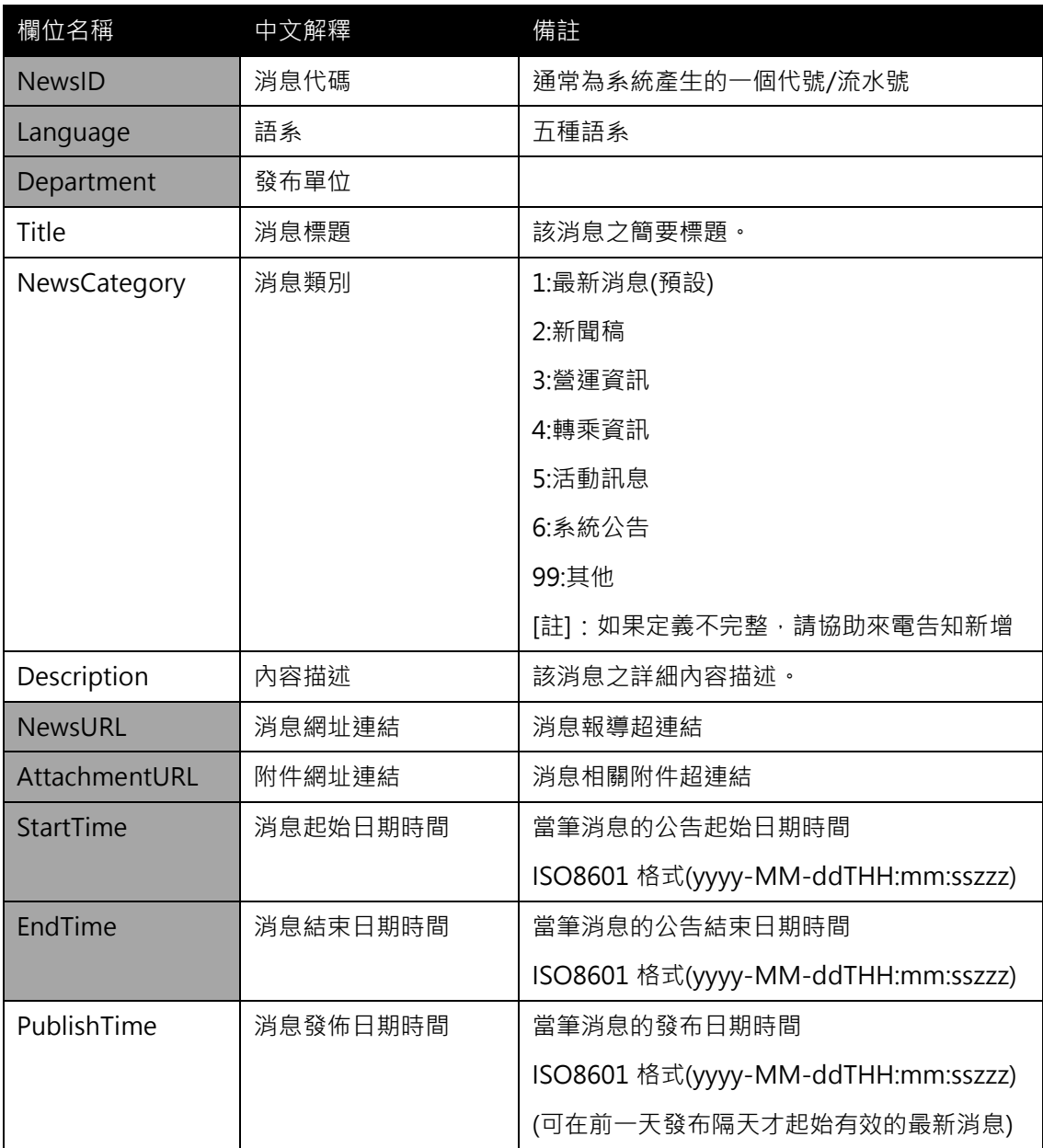

**\*灰色底色欄位為 Optional**

#### **【XML 範例說明】**

**<NewsList>**

- **<UpdateTime>2016-08-16T10:15:12+08:00</UpdateTime>**
- **<UpdateInterval>60</UpdateInterval>**
- **<AuthorityCode>CAA</AuthorityCode>**
- **<Newses>**

**<News>**

- **<NewID>….</NewsID>**
- **<Language>中文</Language>**
- **<Department>…</Department>**
- **<Title>限手提禁託運 桃園機場行李安檢違禁品 七成行動電源</Title>**
- **<NewsCategory>2</NewsCategory>**
- **<Description>桃園國際機場已進入暑期疏運高峰,機場公司統計本(106)年度第一 季託運行李違禁品,總計 14,226 件中有 7 成均為行動電源,其次為 打火機(16%)、鉛酸電池及鋰電池(12%)等。為避免行李在飛機貨艙 中短路失火救援不及,行動電源、備用鋰電池、鉛酸電池、打火機等 物品,需隨身攜帶或置於隨身行李,打火機也限隨身攜帶 1 枚,且 需為非藍焰型打火機。機場公司飛安宣導網頁: http://www.taoyuanairport.com.tw/company\_ch/aviationsaf ety**
- **</Description>**
- **<NewsURL>**
- **http://www.taoyuan-airport.com/chinese/News/Page/0ea49ed2-526b -443f-9453-d12f0f4cd9d5**
- **</NewsURL>**
- **<AttachmentUrl>… </AttachmentUrl>**
- **<StartTime>2016-08-17T10:00:00+08:00</StartTime>**
- **<EndTime>2017-12-31T14:00:00+08:00</EndTime>**
- **<PublishTime>2016-08-16T10:03:00+08:00</PublishTime>**
- **<UpdateTime>2016-08-16T10:05:00+08:00</UpdateTime>**

**</News>**

#### **<Newses>**

#### **</NewsList>**

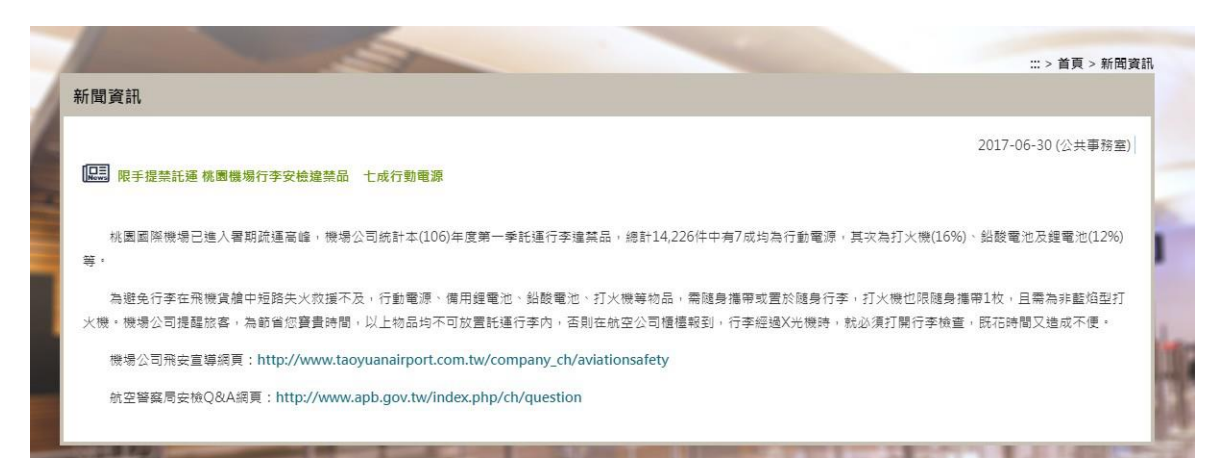

<span id="page-52-0"></span>**圖 12 桃園機場最新消息內容**

#### <span id="page-53-0"></span>**13. 營運業者資料 XML**

#### **說明:描述航空營運業者資料。**

**<OperatorList>**

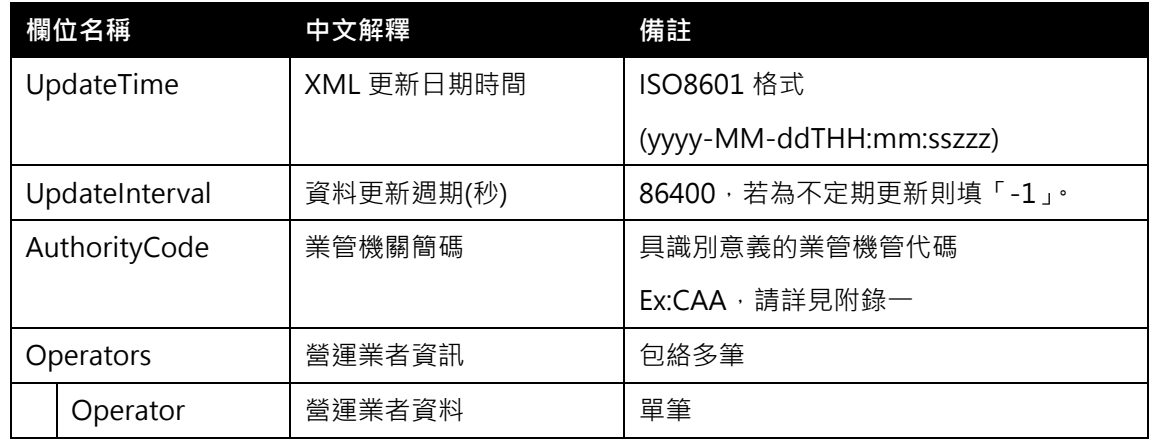

#### **<Operator>**

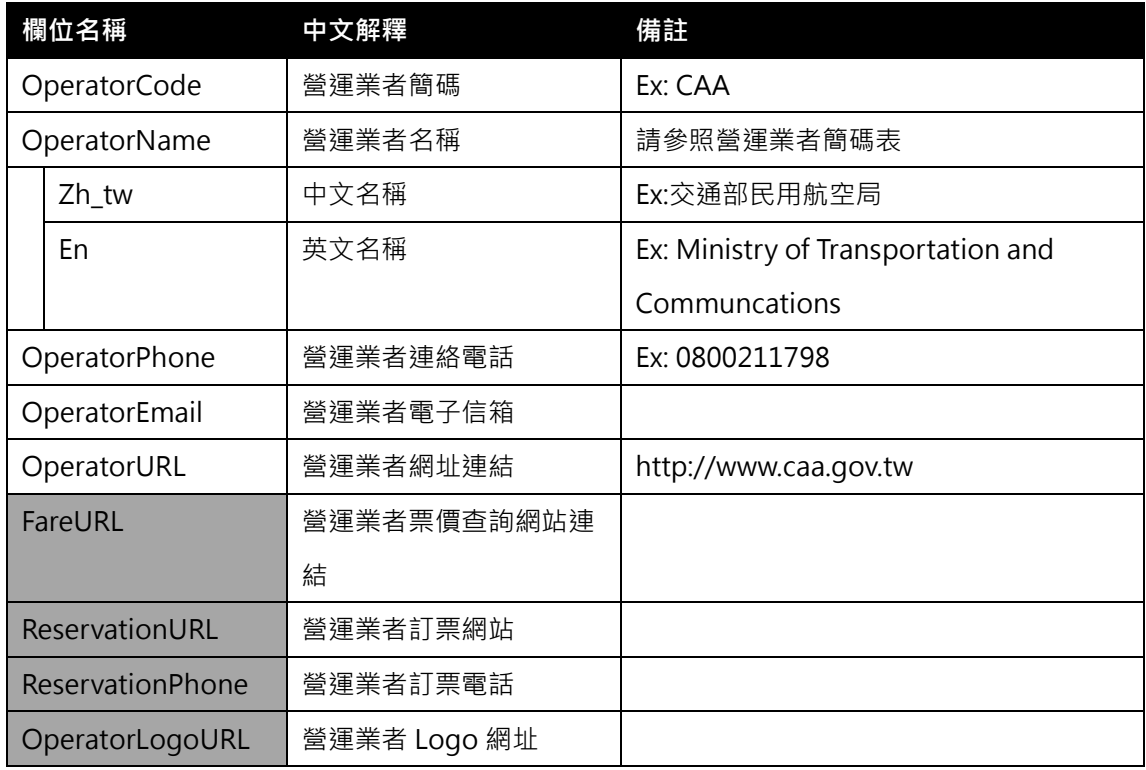

### **\*灰色底色欄位為 Optional**

#### **【 XML 範例說明 】**

**<OperatorList>**

- **<UpdateTime>2016-08-16T10:03:12+08:00</UpdateTime>**
- **<UpdateInterval>86400</UpdateInterval>**
- **<AuthorityCode>CAA</AuthorityCode>**

**<Operators>**

**<Operator>**

**<OperatorCode>CAA</OperatorCode>**

**<OperatorName>**

**<Zh\_tw>交通部民用航空局</Zh\_tw>**

**<En>Ministry of Transportation and Communcations</En>**

**</OperatorName>**

**<OperatorPhone>0800211798</OperatorPhone>**

**<OperatorEmail>…</OperatorEmail>**

**<OperatorURL>http://www.caa.gov.tw</OperatorURL>**

**<FareURL>…</FareURL>**

**<ReservationURL>…</ReservationURL>**

**<ReservationPhone>…</ReservationPhone>**

**<OperatorLogoURL>…</OperatorLogoURL>**

**</Operator>**

**…………………………………………..**

**</Operators>**

**</OperatorList>**

### <span id="page-55-0"></span>**附錄一、業管機關代碼表**

#### **● 業管機關簡碼代碼表**

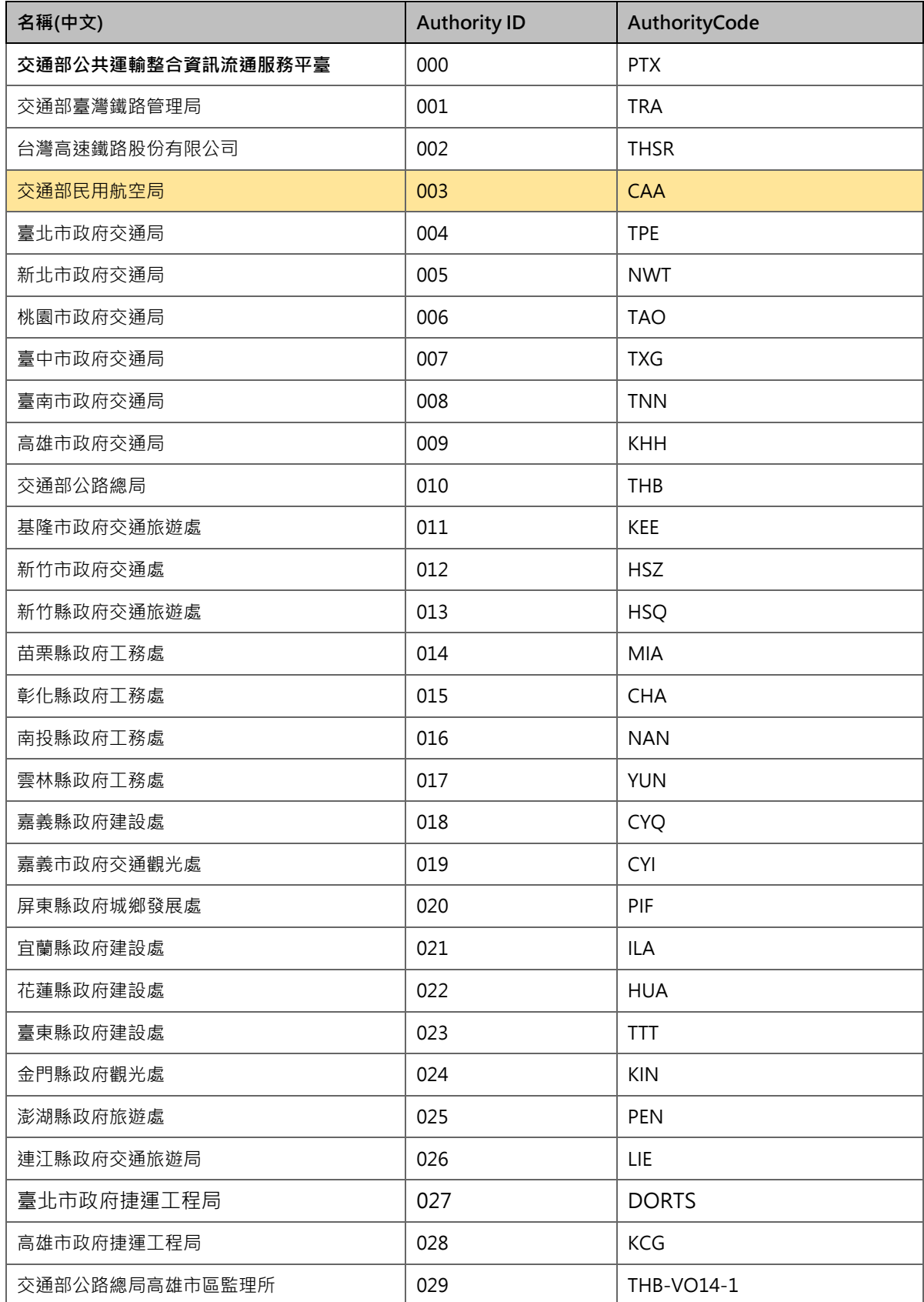

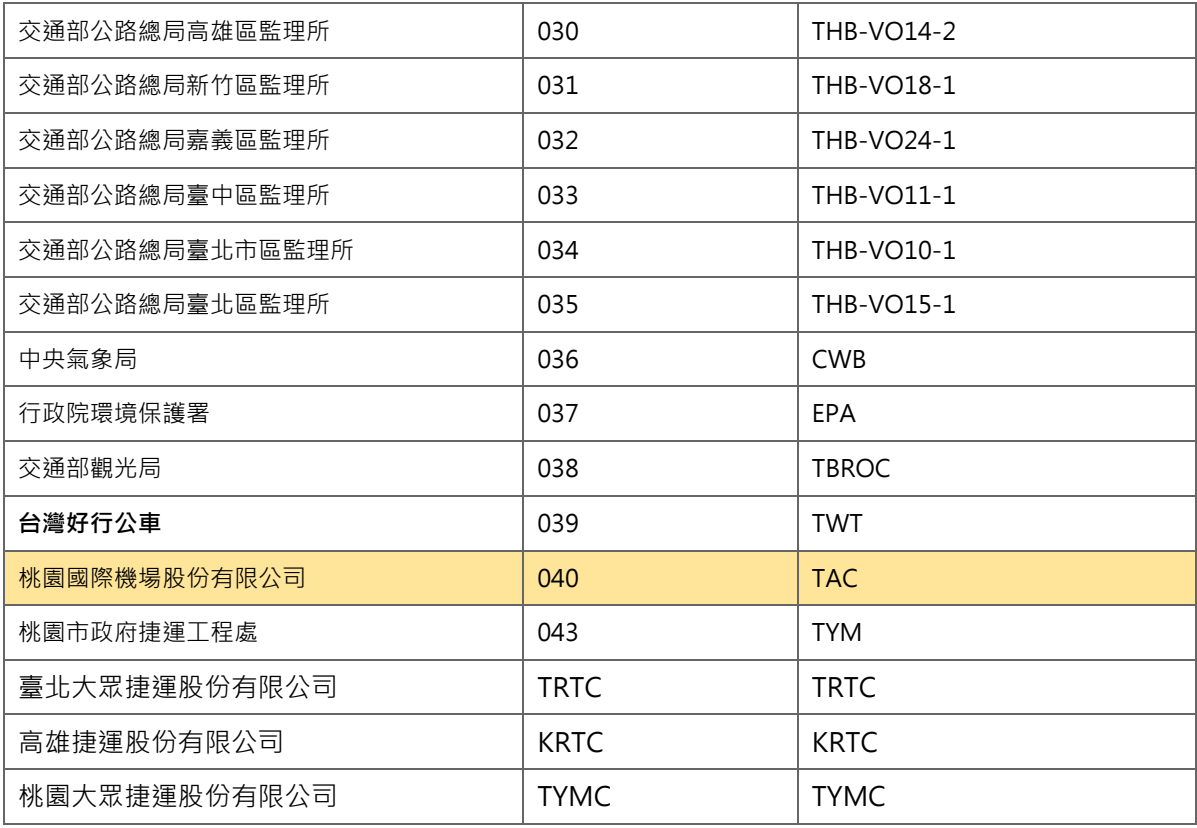

#### <span id="page-57-0"></span>**附錄二、資料提供平臺代碼表**

### **● 資料提供平臺代碼表**

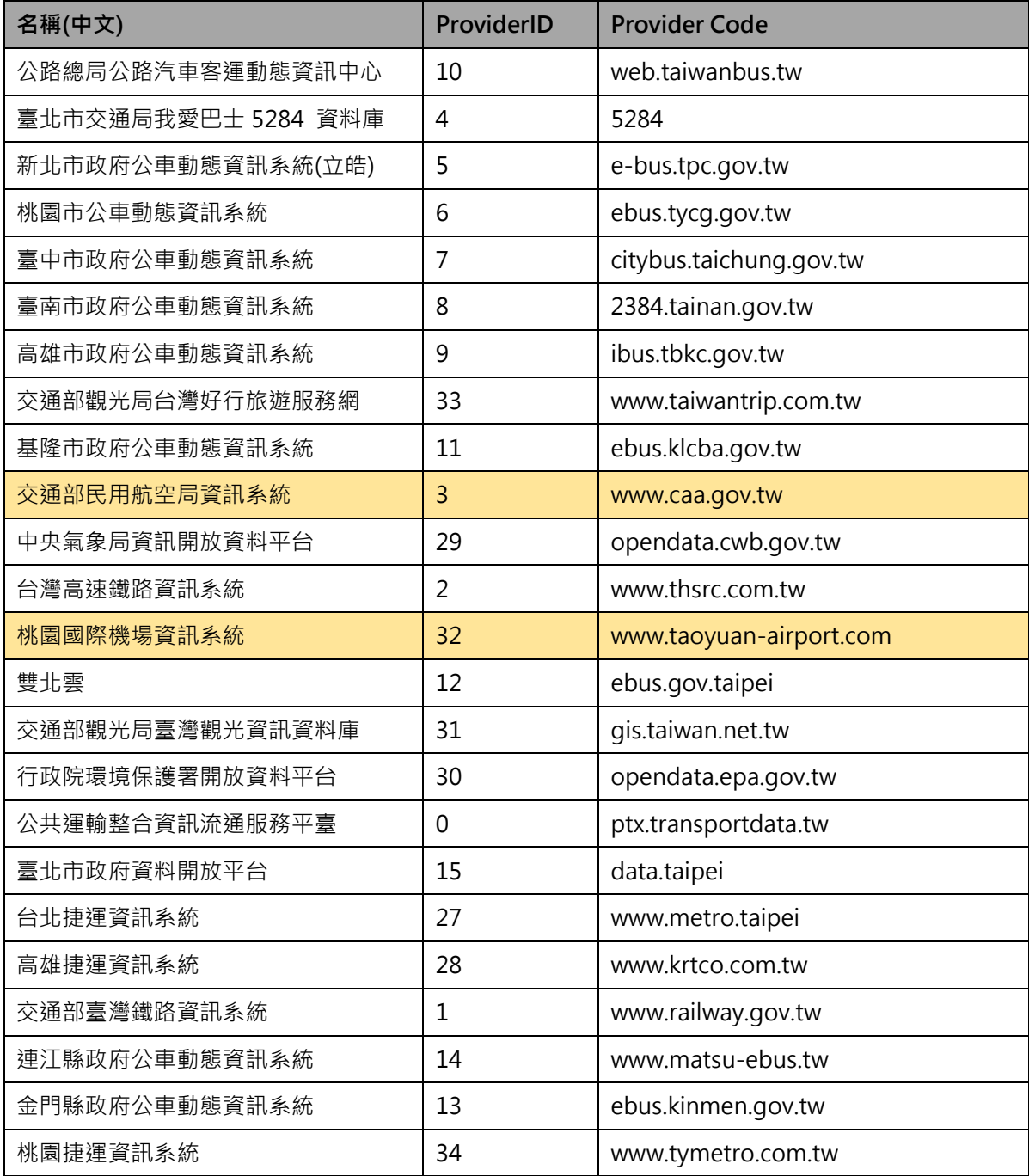

\*資料提供平臺代碼,目前僅用於交通部 PTX 平臺開放資料時使用,目的是便於讓加值業者明確瞭解 各項資料的供應來源,各單位供應資料時尚不需填列此代碼欄位,而是統一由交通部 PTX 平臺於資 料收納時賦予。